# Projektbeschreibung: "Doktorarbeit Zwo" (Zweiter Versuch)

Eine Erweiterung der X86 - Prozessorarchitektur auf 128 Bit. Diese ermöglicht eine X86-32|64|128|256|512 harmonisierte Assemblerprogrammierung, die auch Basis einer kleinen Dozententätigkeit an der Goethe Universität Frankfurt sein soll.

In dieser Datei beschreibe ich den X86-32|64|128|256|512 Bit Prozessor mit Registersatz, Adressierungsmoden, Assemblerquellcodestil und weiteren technischen Beschreibungen. Mit dieser Datei wird zum einen mein DspLib-Projekt tiefergehend beschrieben und zum anderen soll sie als Grundlage für einen Dialog mit Intel und AMD sowie der Universität Frankfurt, dem BMBF und dem Hessischen Kultusministerium über eine Anstellung als Doktorand mit selbstgestellter Thematik und selbstbestimmter Lehrmöglichkeit dienen.

# Inhaltsverzeichnis

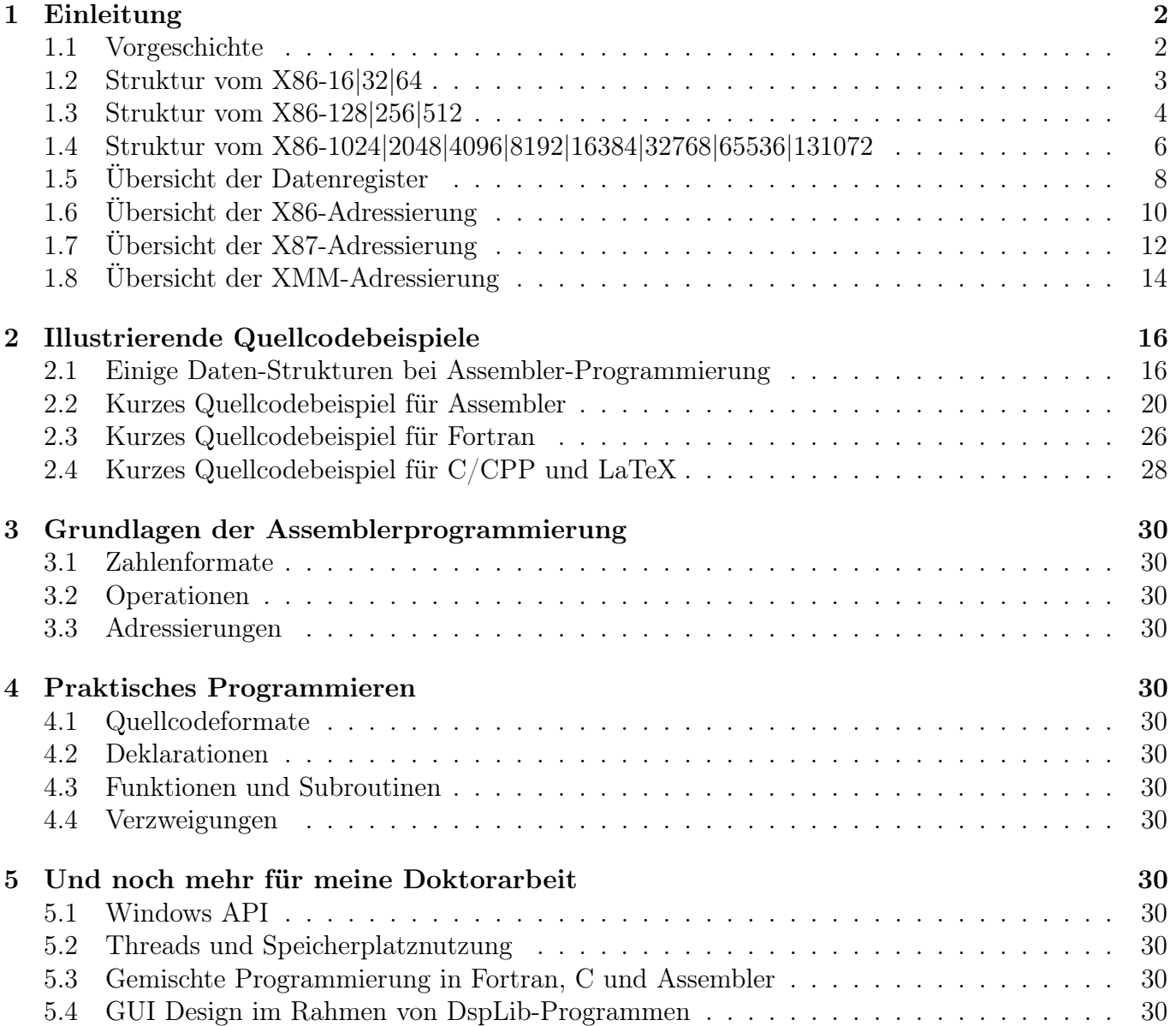

## 1 Einleitung

Der vorliegende Text ist lediglich ein Provisorium ! Gesetztenfalls ich bekäme eine Doktorandenstelle, welche kompatibel mit der fortgeführten Projektentwicklung vom Bildungsunternehmen "Schloss Fünfeck" wäre, dann würde dieser Text zu einer vollwertigeren Doktorarbeit ausgebaut werden. Dieser Text soll dann Grundlage einer kleinen Lehrtätigkeit an der Universität sein und wäre ein Manual zur konsistenten Assembler-Programmierung von X86 Prozessoren für den 32|64|128||256|512-Bit Modus. Der Modus 128 könnte in einer bald kommenden Neuauflage vom X86 Prozessor erscheinen. Das muss Intel oder AMD entscheiden. Ich kann nur einen Erweiterungsvorschlag formulieren. Der Modus 256 und 512 passt problemlos in die hier vorgestellte Systematik. Jedoch habe ich bei DspLib für Pointer usw. lediglich 16 Bytes in Strukturen vorgesehen. Für 256 bzw. 512 Bit Registergröße müssten dann jeweils 32 oder 64 Bytes pro Pointer usw. eingerichtet werden. Die Erweiterung auf 128 Bit macht noch echten Sinn. Darüberhinaus dürften erst irgendwelche neuartigen "Quantencomputer" derartig riesige Adressräume usw. rechtfertigen können.

#### 1.1 Vorgeschichte

Nachdem mein erster Versuch 1990 eine Doktorarbeit zu schreiben, aufgrund verschiedenartiger Ursachen ein krankheitsbedingtes vorzeitiges Ende nahm, habe ich mich dann letztlich in eine Privatlehrertätigkeit zurückgezogen und begleitend meine DspLib-Bibliothek entwickelt. Der Anfang war 1988 eine "AMIGA"-Funktion, die einem Fortran-Compiler mit M68000 Assemblerquellcode beilag. Diese Funktion ermöglichte den Zugriff vom Fortran auf die C-Style Amiga-Betriebssystemfunktionen. Ich habe 1980 als Schüler in der Odenwaldschule auf einem Apple II Computer in Basic programmieren gelernt. Es gab da so Craigs, die schnell bewegte Spiele in Assembler programmierten. Da konnte ich nicht mithalten und wollte auch immer die höheren Weihen der superschnellen Assemblerprogrammierung erreichen. Als ich mir 1987 einen Amiga kaufte und das DspLib Projekt seine Anregung fand, lernte ich nun die Assemblerprogrammierung, um aus der AMIGA-Funktion eine wesentlich aufgewertete Programmierschnittstelle zu machen. Um 1990 war das Programmieren in Assembler noch immer, für hochperformante Software, eine gute Empfehlung. Durch den Einzug der Hochleistungsgraphikkarten, fand diese Motivation ein Ende. Moderne Spiele werden in Standard C programmiert. Es werden nur noch Graphikkartenfunktionen aufgerufen, die dann die eigentliche Bilderzeugung schneller machen, als jeder noch so gute Assemblercode für den Hauptprozessor.

Ich hatte ab 1998 meinen M68000 Amiga-DspLib Code auf einen X86-32 Windows PC portiert. Dann habe ich eine X86-64 Erweiterung berücksichtigt. Noch ein wenig später habe ich auch noch eine X86-128 Erweiterung in den von mir formulierten Assemblerstil eingeführt. DspLib ist nun in einem Stil geschrieben, der die Übersetzung in den X86-32, X86-64 und X86-128 Prozessormodus ohne Quellcodeänderung harmonisch ermöglichen können müsste. "Müsste" deswegen, da ich bis zum heutigen Tage auf einem veralteten X86-32 Pentium-III-Einzelkern PC arbeite. Ein Wechsel auf einen modernen Multikern X86-64 PC geht erst, wenn mein Code komplett Threadsafe ist. Das heißt, alle Threads mit ihren Speicherzugriffsrechten sauber mit den dafür vorgesehenen Windows Systemfunktionen getrennt sind. Daran arbeite ich mit Hochdruck. Bei diesem Durchfilzen wird wiederum der ganze Aufbau modernisiert. Das kostet Zeit ohne Ende. Einen neuen PC kann ich dabei vorerst überhaupt nicht einsetzen.

Meine DspLib-Bibliothek ermöglicht numerische Operationen mit Millionen von Stellen falls erwünscht. Diese "Extended Precision" Operationen kann man nur in Assembler vernünftig programmieren. Da müssen beispielsweise Carry-Flags korrekt weitergegeben werden. Und da muss um jeden Prozessortakt gekämpft werden. Die graphische Bildbearbeitungsschnittstelle von DspLib beherrscht bis zu acht Farbkanäle mit 8, 16 und 32 Bit/Kanal, sowie zusätzlich transparent-monochrome Overlays und weitere Hilfslayer. Es mag sein, das moderne Graphikkarten solche Operationen hardwaremäßig anbieten. Hat man eine Software-Alternative, dann kann die Funktionalität auch auf weniger guten PC's benutzt werden, wenn auch langsamer. In diesem Fall kommt doch noch mal die klassische Bildbearbeitung mit Assembler-Bit-Popeleien sinnvoll zur Anwendung. Große Abschnitte von DspLib würde ich nicht gerne in C programmieren müssen. Für viele dieser Konstruktionen ist die Assemblerprogrammierung definitiv überlegen.

Das größte Problem der Assembler-Programmierung ist die Prozessorabhängigkeit und damit nicht vorhandene Portierbarkeit. Aus Sicht der Assemblerprogrammierer ist es außerordentlich unerwünscht, wenn ständig neue Prozessorarchitekturen "durch die Gassen getrieben werden". Deshalb sind Alternativen wie der AlphaPC von DEC, Intels IA64 (Intanium), Moderolas M604 PowerPC Prozessoren usw. nicht sehr beliebt gewesen. Der hohe Marktanteil von X86-Computern und der kompatiblen Weiterentwicklung sind da wesentlich angenehmer und werterhaltender als komplette Neuformulierungen. Der Nachteil ist, dass der X86-Prozessor wie ein gewachsenes mittelalterliches Dorf viele parallele Funktionen besitzt (z.B. Fließkommazahlen in X87, MMX und XMM), die alle auf dem Chip berücksichtigt sein müssen, um die Rückwärtskompatibilität zu sichern. Das kostet insbesondere viel Strom, wodurch der X86 auf Mobilgeräten gegenüber von Alternativen (ARM-Architektur) das Nachsehen hatte.

Mein wissenschaftlich orientiertes Programmiersystem ist nichts, was typischerweise auf Handys genutzt wird. Bei netzgespeisten PC's sind einige Watt mehr Stromverbrauch unkritisch und dort konnte der X86-Prozessor seine Vorherrschaft behaupten. Mit dem Vorschlag den X86 auf 128 Bit zu erweitern, wird Neuland betreten. In dieser vorliegenden Ausarbeitung gebe ich eine Empfehlung, die eine X86-128 Bit Architektur definiert, die sich problemlos weiter zu einem X86-256 und X86-512 Prozessor ausbauen liese. Eine X86-128 Architektur spricht insbesondere wissenschaftliche Supercomputer an. Auch normale Endverbraucher PC's mit dem hier vorgestelltem 128 Bit Modus, dürfte Computerfreaks usw. interessieren. Handys werden damit sicherlich nicht bestückt.

#### 1.2 Struktur vom X86-16|32|64

Die Entwicklung vom X86-Prozessor begann irgendwann um 1970 mit einer 16 Bit Variante. Um 1990 kam dann eine 32 Bit Erweiterung die schließlich um 2005 auf 64 Bit aufgebohrt wurde. Gesetztenfalls aus diesem Text wird eine Doktorarbeit, dann wird ein genauerer Rückblick hier erscheinen. Gegenwärtig ist dieser Text lediglich ein Teil der Projektbeschreibung für meine "Schloss Fünfeck" Projekt-CD, mit der Zielsetzung einen Dialog zu meinem Fall endlich in die Wege zu leiten.

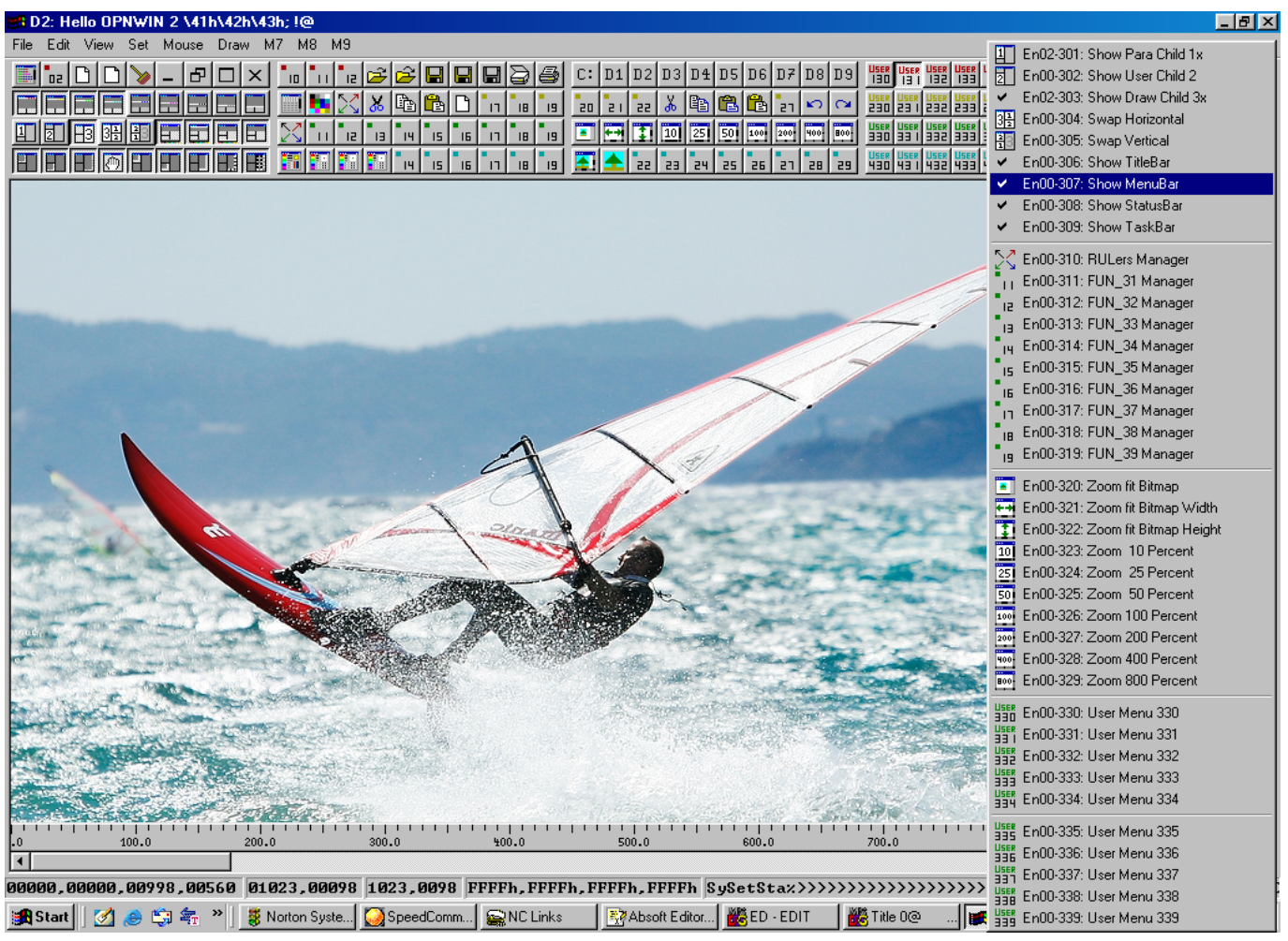

#### 1.3 Struktur vom X86-128|256|512

Mein Programmiersystem "DspLib" für Fortran und C auf X86-Computern ist komplett in Assembler geschrieben. Um einen längerfristigen Fortbestand zu ermöglichen, berücksichtigte ich eine X86-128 Variante, die sich zu X86-32|64|128 Bit Modulen aus dem gleichen Assemblerquellcode compilieren lassen müsste. Beim Aufsetzen des vorliegenden Textes musste ich mir darüber Rechenschaft geben, wie denn der beschriebene X86-128 vom Befehlscode her funktionieren soll. Nochmal mit irgendwelchen Prefixen zu patchen (wie beim X86-16|32|64) halte ich für unangebracht. Besser wird der Bezug der Assemblerbefehle zum binären Objektmodul komplett neu spezifiziert:

Gegenüber sind einige Zeilen Assemblercode für den X86-512 Modus mit einem die Übersetzung beschreibenden Listing. Das Arbeitsregister EAX heißt je nach Länge AH, AL, AX, EAX, RAX; SAX, TAX, PAX. Allgemein bedeutet LAX, die größte Länge im benutzten Modus. Im X86-128 Modus wird also aus LAX genau genommen SAX. Das wird in Preprocessing-Includedateien für den jeweiligen Modus definiert. Als Speichergrößendefinition wird BVAL, WVAL, EVAL (DVAL ?), RVAL, SVAL, TVAL, PVAL bzw. LVAL benutzt. Als Kurzform geht auch BV, WV, EV (DV ?), RV, SV, TV, PV bzw. LV. Zur Spezifikation vom "Addressing-Displacement" kann BDIS, WDIS, EDIS, RDIS, SDIS, TDIS, PDIS bzw. LDIS (BD, WD, ED, RD, SD, TD, PD bzw. LD) benutzt werden. Üblicherweise wählt der Assembler die kürzest mögliche Displacementkonstante automatisch aus. Eine manuelle Festlegung ist zwar möglich aber überflüssig. Genauso verhält es sich mit den Konstanten: Diese können mit BCST, WCST, ECST (DCST ?), RCST, SCST, TCST, PCST bzw. LCST (BC, WC, EC (DC ?), RC, SC, TC, PC bzw. LC) auf eine gewünschte Länge gebracht werden. Falls zu klein gewählt, entsteht eine Fehlermeldung beim Assemblieren. Auch hier ist die automatische Wahl des Kürzesten der übliche Standard. Der neue X86-128 Modus erlaubt als "Scaling-Factor" die Werte 10, 1, 2, 4, 8, 16, 32 und 64. Es gibt 32+1 Integerregister: LAX, LDX, LCX, LDI, LSI, LBX, LBP, LSP, L08, L09, L10, . . . L30, L31 und LIP. Ebenso gibt es 32 XMM Register.

Wie später genauer erklärt, werden die Adressierungsformen von den vier Bytes A0, A1, A2 und A3 beschrieben. Dort passen die 32 Register mit der umfangreichen Variation an Größen, Displacements und Zahlenwert-Konstanten in einfacher Systematik rein. Die klassischen Adressierungsformen sind einfach eine Teilmenge der vielfältigen neuen Möglichkeiten. Auch die binäre Darstellung der eigentlichen Operationen wird komplett neu definiert: Es gibt bis zu vier Bytes (P0, P1, P2 und P3), die eine Hufmann-Struktur wie bei dem Unicode UTF-08 System bilden. Häufige und einfache Opcodes mögen mit einem Byte beschrieben sein. Seltenere und kompliziertere Opcodes bekommen zusätzliche Bytes. Die Auswahl geht ähnlich wie bei normalen Kompressionsalgorithmen, wo eine Häufigkeitsanalyse die Zuordnung beeinflusst. Wenn man das sorgfältig macht, dann ist dass eine komplexe Aufgabe, die nur in Zusammenarbeit mit Intel und AMD in guter Qualität gelöst werden könnte. Es würde auch vom Arbeitsaufwand jenseits meiner biographischen Reichweite stehen.

Der Assembler-Quellcode sieht aus wie der bisherige Code ! Gerade um X86-128 Code auch für X86-64 bzw. X86-32 kompatibel zu machen, muss das explizite Anwenden der neuen Erweiterungen vermieden werden: Es gibt nur die ersten acht Register LAX, LDX, LCX, LDI, LSI, LBX, LBP und LSP sowie LIP. Die Register L08,...,L31 sind für den 32 Bit Modus verboten. Ebenso L16,...,L31 im 64 Bit Modus (Sowie im 1024 Bit Modus). Ein Register das zu groß spezifiziert wurde, z.B. RAX im 32 Bit Modus, wird auf EAX beim Assemblieren reduziert. Wird es für den 128 Bit Modus assembliert, dann bleibt es der 64 Bit Registerausschnitt RAX. Um im Assemblerlisting alle Werte darstellen zu können, muss eine mehrzeilige Darstellung gewählt werden: In der ersten Zeile ist der Offset vom Opcode in dezimaler und hexadezimaler Form als Erstes zu sehen. Dann kommen bis zu vier Opcode-Bytes und danach bis zu vier Addressing-Bytes. Schließlich kommt der aktive Assembler Quellcode Text. In der zweiten Zeile erscheint das Displacement. Meistens gibt's das garnicht. Oder es hat nur wenige Bytes. Das gleiche gilt für die Zahlenwertkonstante, die in der dritten Zeile mit dem Kommentarende erscheint. Sollte das Displacement oder die Konstante mehr als 16 Bytes beanspruchen, dann werden weitere Zeilen eingefügt. Danach wird eine Trennlinie zum nächsten Opcode eingefügt. Dieser Listingaufbau geht bis zum X86-512 ohne Probleme !

;############################################################################################################### LabelXMM: pmov123456 SVAL[ldx+lcx\*16+BDIS 012345678h],xs12 ; 12345678901234567890123456789012345678901234567 ;\*============================================================================================================== Label000: mov LVAL[ldx+lcx\*10],eax ; Kommentar (0) Label001: mov BVAL[ldx+lcx\*01+BDIS 12h],BCST 000000013h ; Kommentar (1) ;\* - - - - - - - - - - - - - - - - - - -  $\texttt{WVAL}\left[1\text{dx}+1\text{cx}*02+\text{WDIS 12h}\right]$ , WCST 000000013h ; Kommentar (2) ;\* - - - - - - - - - - - - - - - - - - - - - - - - - - - -  $EVAL[1dx+1cx*04+EDIS 12h]$ , $ECST 000000013h$ ; Kommentar (3) ;\* - - - - - - - - - - - - - - - - - - - - - - - - - - - - - - - - - - - - - Label004: mov RVAL[ldx+lcx\*08+RDIS 12h],RCST 000000013h ; Kommentar (4) ;\* - - - - - - - - - - - - - - - - - - - - - - - - - - - - - - - - - - - - - - - - - - - - - - - - - - - - - - - Label005: mov  $SVAL[1dx+1cx*16+SDIS 12h]$ , SCST 000000013h ; Kommentar (5)<br>Label006: mov TVAL[1dx+1cx\*32+TDIS 12h].TCST 000000013h : Kommentar (6) Label006: mov TVAL[ldx+lcx\*32+TDIS 12h],TCST 000000013h ; Kommentar (6) Label007: mov PVAL[ldx+lcx\*64+PDIS 12h],PCST 000000013h ; Kommentar (7) Label008: mov LVAL[ldx+lcx\*64+LDIS 12h],LCST 000000013h ; Kommentar (8) ;\*\*\*\*\*\*\*\*\*\*\*\*\*\*\*\*\*\*\*\*\*\*\*\*\*\*\*\*\*\*\*\*\*\*\*\*\*\*\*\*\*\*\*\*\*\*\*\*\*\*\*\*\*\*\*\*\*\*\*\*\*\*\*\*\*\*\*\*\*\*\*\*\*\*\*\*\*\*\*\*\*\*\*\*\*\*\*\*\*\*\*\*\*\*\*\*\*\*\*\*\*\*\*\*\*\*\*\*\*\*\* ;1234567890 44556677 P0P1P2P3 A0A1A2A3 [OfOpsAd] Aktiver Quellcode vor dem Kommentarzeichen (;) ;D0 D1 D2D3 D4D5D6D7 D8D9DADB DCDDDEDF [Dis0-15] ;C0 C1 C2C3 C4C5C6C7 C8C9CACB CCCDCECF [Cst0-15] Beschreibungen nach dem Kommentarzeichen (;) ;\*============================================================================================================== 0000000000 00000000 P0P1 E7600102 [OfOpsAd] Label000: mov LVAL[ldx+lcx\*10],eax [Dis0-15] ; Kommentar (0) 0000000006 00000006 POP1 252?2122 [OfOpsAd] Label001: mov BVAL[1dx+1cx\*01+BDIS 12h], BCST 000000013h 12 [Dis0-15]<br>13 [Cst0-15]  $[Cst0-15]$  ; Kommentar (1) ;\* - - - - - - - - - - - - - - - - - - - 0000000014 0000000E POP1 454?4142 [OffOpAd] Label002: mov WVAL[ldx+lcx\*02+WDIS 12h], WCST 000000013h 12 00 **[Dis0-15]** 13 00 [Cst0-15] ; Kommentar (2) ;\* - - - - - - - - - - - - - - - - - - - - - - - - - - - - 0000000024 00000018 P0P1 656?6162 [OfOpsAd] Label003: mov EVAL[ldx+lcx\*04+EDIS 12h],ECST 000000013h 12 00 0000 **[Dis0-15]** 13 00 0000 [Cst0-15]; Kommentar (3) ;\* - - - - - - - - - - - - - - - - - - - - - - - - - - - - - - - - - - - - - 0000000038 00000026 P0P1 858?8182 [OffOpAd] Label004: mov RVAL[ldx+lcx\*08+RDIS 12h],RCST 000000013h 12 00 0000 00000000 [Dis0-15] 13 00 0000 00000000 [Cst0-15] ; Kommentar (4) ;\* - - - - - - - - - - - - - - - - - - - - - - - - - - - - - - - - - - - - - - - - - - - - - - - - - - - - - - -  $\overline{0000000060}$  0000003C POP1 A5A?A1A2 [OffOpAd] Label005: mov 12 00 0000 00000000 00000000 00000000 [Dis0-15] 13 00 0000 00000000 00000000 00000000 [Cst0-15] ; Kommentar (5) 0000000098 00000062 P0P1 C5C?C1C2 [OffOpAd] Label006: mov TVAL[ldx+lcx\*32+TDIS 12h],TCST 000000013h 12 00 0000 00000000 00000000 00000000 [Dis0-15] 00 00 0000 00000000 00000000 00000000 [Di16-31] 13 00 0000 00000000 00000000 00000000 [Cst0-15] ; Kommentar (6) 00 00 0000 00000000 00000000 00000000 [Cs16-31] 0000000168 000000A8 P0P1 E5E?E1E2 [OffOpAd] Label007: mov PVAL[ldx+lcx\*64+PDIS 12h],PCST 000000013h 12 00 0000 00000000 00000000 00000000 [Dis0-15] 00 00 0000 00000000 00000000 00000000 [Di16-31] 00 00 0000 00000000 00000000 00000000 [Di32-47] 00 00 0000 00000000 00000000 00000000 [Di48-63] 13 00 0000 00000000 00000000 00000000 [Cst0-15] ; Kommentar (7) 00 00 0000 00000000 00000000 00000000 [Cs16-31] 00 00 0000 00000000 00000000 00000000 [Cs32-47] 00 00 0000 00000000 00000000 00000000 [Cs48-63] ;%%%%%%%%%%%%%%%%%%%%%%%%%%%%%%%%%%%%%%%%%%%%%%%%%%%%%%%%%%%%%%%%%%%%%%%%%%%%%%%%%%%%%%%%%%%%%%%%%%%%%%%%%%%%%%% Label008: mov LVAL[ldx+lcx\*64+LDIS 12h],LCST 000000013h ; Kommentar (8) 12345678901234567890123456789012345678901234567890123456789012\_;\_12345678901234567890123456789012345678901234567 ;\*============================================================================================================== ;1234567890 44556677 P0P1P2P3 A0A1A2A3 [OfOpsAd] 12345678901234567890123456789012345678901234567890123456789012\_ D0 D1 D2D3 D4D5D6D7 D8D9DADB DCDDDEDF [Dis0-15] D0 D1 D2D3 D4D5D6D7 D8D9DADB DCDDDEDF [Di16-31] C0 C1 C2C3 C4C5C6C7 C8C9CACB CCCDCECF [Cst0-15] ;\_12345678901234567890123456789012345678901234567 ( Kommentar ) C0 C1 C2C3 C4C5C6C7 C8C9CACB CCCDCECF [Cs16-31] ;%%%%%%%%%%%%%%%%%%%%%%%%%%%%%%%%%%%%%%%%%%%%%%%%%%%%%%%%%%%%%%%%%%%%%%%%%%%%%%%%%%%%%%%%%%%%%%%%%%%%%%%%%%%%%%% ;2345678\_123456789012345 equ 12345678\_123456789012345+LS\*000 ; #VAL: Int32 Amd64 IA128 IA256 IA512 ! CPP-TYPE: ;\*============================================================================================================== -1234567890123456789012345678901234567890 [Dec] 12345678\_123456789012345 equ 12345678\_123456789012345+LS\*000 1111 2222 3333 4444 5555 6666 7777 8888h [Hex] ; #VAL: Int32 Amd64 IA128 IA256 IA512 ! CPP-TYPE: ;\* - - - - - - - - - - - - - - - - - - - -1234567890123456789012345678901234567890 [Dec] 12345678\_123456789012345 equ 12345678\_123456789012345+LS\*000 1234567890123456789012345678901234567890 [D16] 1111 2222 3333 4444 5555 6666 7777 8888h [Hex] ; #VAL: Int32 Amd64 IA128 IA256 IA512 ! CPP-TYPE: 1111 2222 3333 4444 5555 6666 7777 8888h [H16]

#### 1.4 Struktur vom X86-1024|2048|4096|8192|16384|32768|65536|131072

Die Maschinenbefehle vom X86 Prozessor bestehen typischerweise aus einem Registeroperand und einem Hauptspeicheroperand. Dabei kann der Zieloperand oder der unveränderte Quelloperand das direkte Register sein. Das Register muss ausgewählt werden und hat eine frei wählbare Größe (Size). Bei der X86-32 Architektur gibt es 8 Arbeitsregister (EAX,EDX,ECX,EDI,ESI,EBX,EBP,ESP). Bei der X86-64 Architektur gibt es 16 Arbeitsregister (RAX,RDX,..,RBP,RSP;R08,R09,..,R14,R15).

Bei meinem Vorschlag für einen X86-128 gibt es 32 Arbeitsregister (SAX,SDX,..,S30,S31), die auch als 256 und 512 Bit Variante verfügbar wären. Für einen X86-1024 müsste wiederum eine neue Architektur begonnen werden. Das Adressbyte (A0) = <MSz|Acces> ist obligatorisch und enthält meistens die Speicheroperandengröße <MSz| und eine Zugriffsformenauswahl |Acces>. Das Adressbyte  $[A1] := \langle RSz|RRRRR\rangle$  ist optional und enthält die Spezifikationen vom Registeroperanden. Das Adressbyte  $[A2] := \langle DSz|BBBBB\rangle$  ist optional und enthält eine Displacementgröße (für die Displacementbytes im Codemodul) und das Basisregister für den Basispunkt vom Hauptspeicherzugriff. Das Adressbyte [A3] := <Scl|JJJJJ> ist optional und enthält einen Scalingfactorselector und das Indexregister für ein bestimmtes Vektorelement. Bei der X86-128 Architektur gibt es jeweils 3 Bits für die Größe und 5 Bits für die Registerauswahl. Bei der X86-1024 Architektur bräuchten wir jeweils 4 Bits für die Größe. Damit verblieben nur noch 4 Bits für die Registerauswahl.

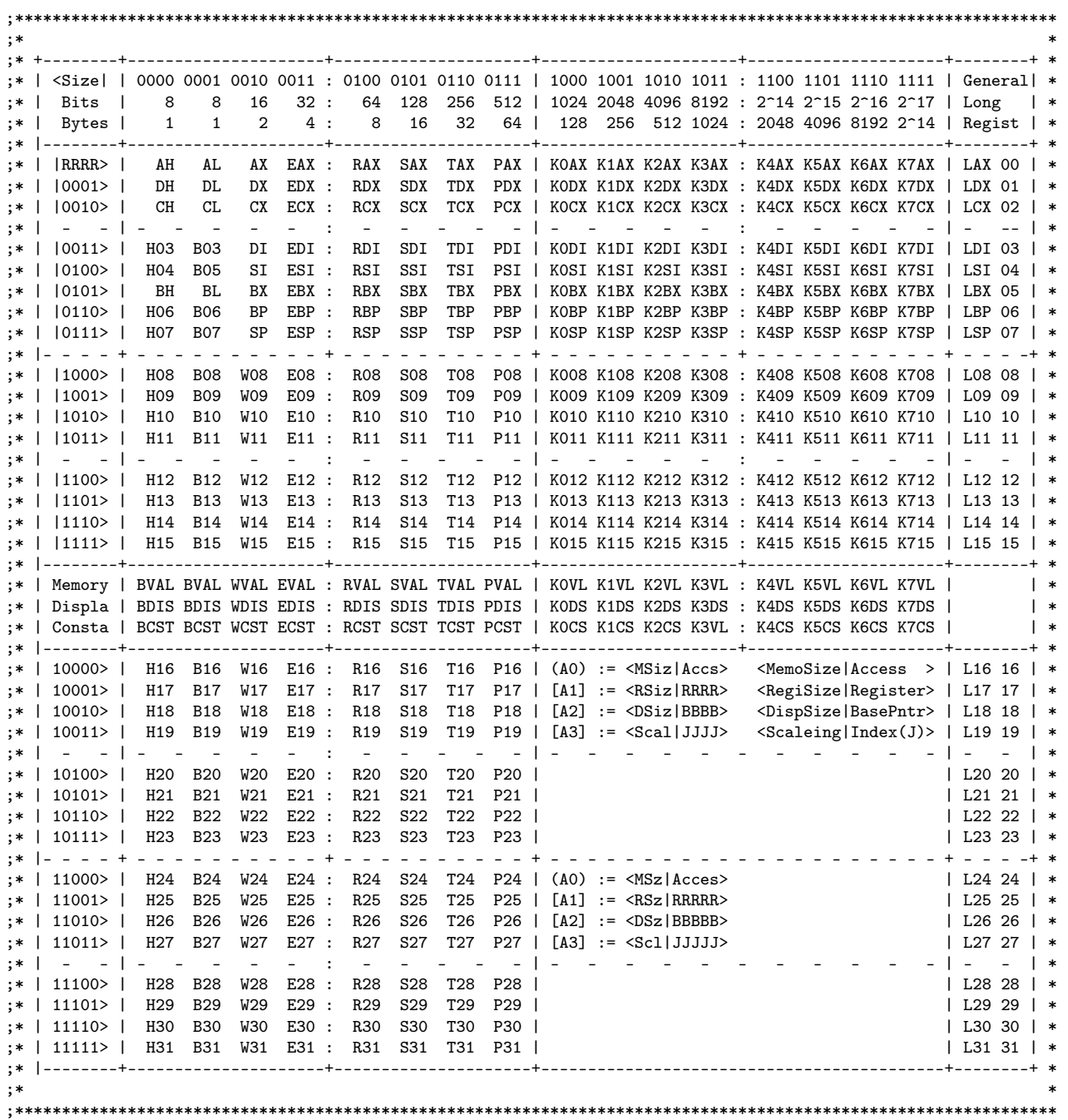

Für positionsunabhängigen Code brauchen wir den InstructionPointer (LIP) als Basisregister für Speicherzugriffe in DATA-Segmenten. Beispielsweise gibt es folgende Zugriffsformen:

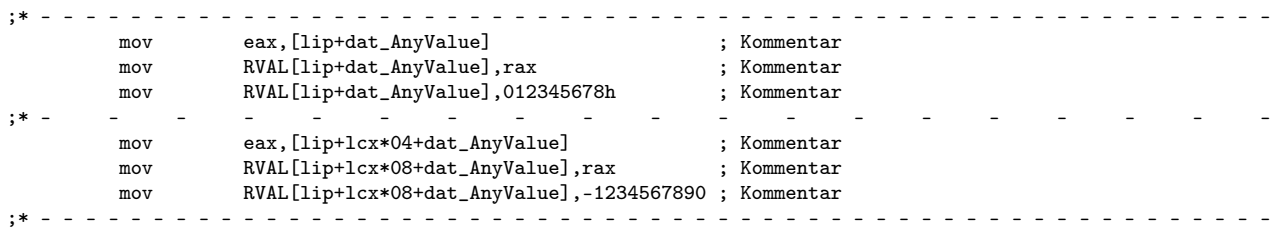

Man könnte LIB in dem neuen Adressierungsschema als Register 15 festlegen ( |BBBB> := |1111> ). Dann würde aber L15 verloren gehen. Besser ist es einen speziellen Accesmodus einzuführen, bei dem gilt:  $\langle \text{MSiz} | \text{Access} \rangle := \langle \text{MSiz} | 1111 \rangle$  und  $\langle \text{DSiz} | \text{Base} \rangle := \langle \text{DSiz} | \text{Access} \rangle$ . Das wird noch genauer illustriert. In dieser Weise lassen sich alle Universalregister LAX,LDX,..,LSP;L08,..,L15;L16,..,L31 vollständig ohne Probleme spezifizieren. Der neue Accesmode hat immer LIP als Basisregister. Deswegen bleibt |BBBB> frei für 16|32 verschiedene Accesmoden bei denen LIP erscheint. Die neuen Register L08,L09,...,L14,L15 sowie L16,L17,...,L30,L31 sollten nur mit Zurückhaltung genutzt werden. Hochsprachen wie Fortran und C können freizügiger diese neuen Register nutzen, da die Register jeweils prozessorspezifisch und betriebsmodusgemäß (32|64|128...) ausgeschöpft werden können.

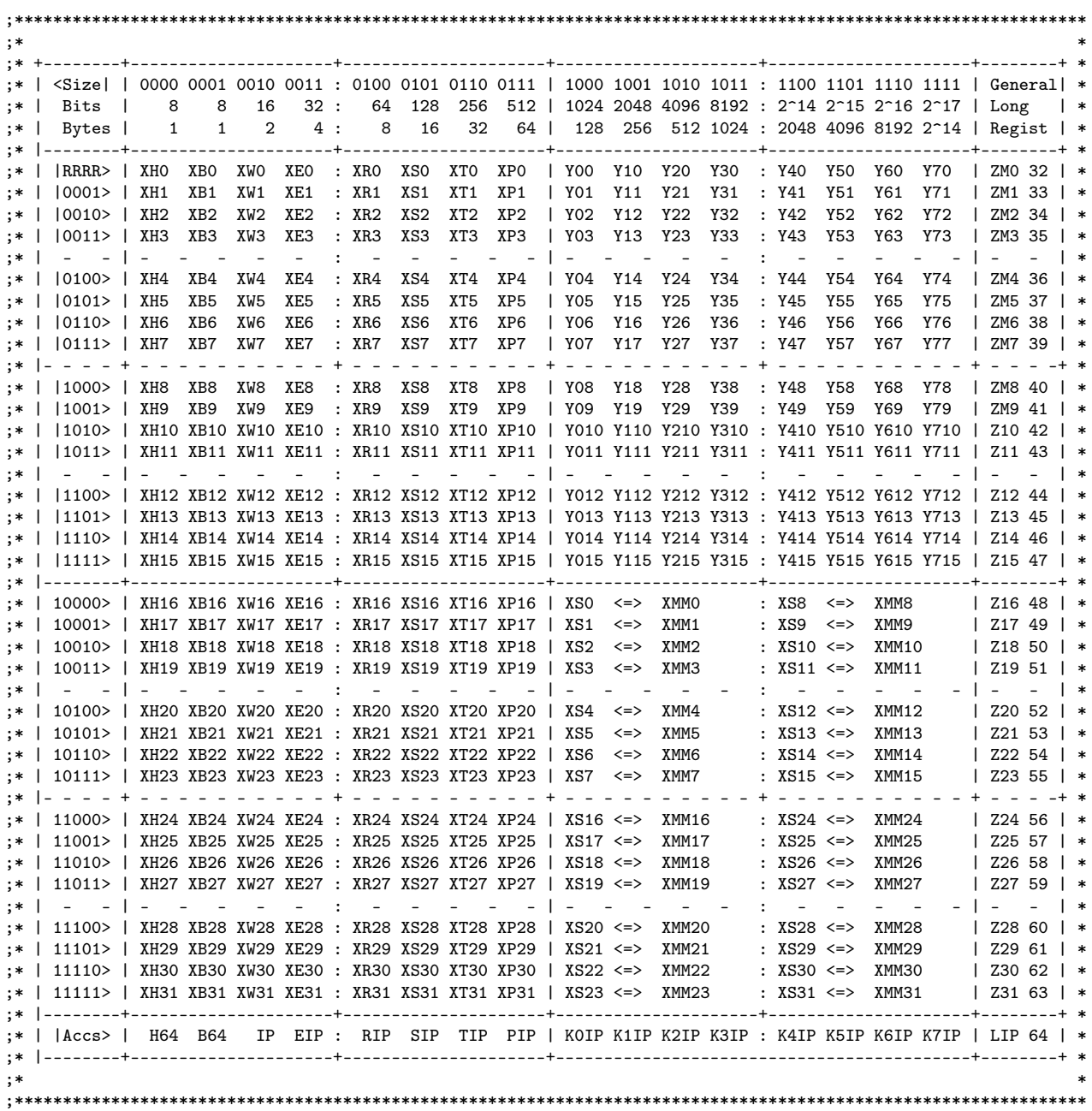

### 1.5 Übersicht der Datenregister

Der X86-32 hat acht Integerregister (EAX,EDX,ECX,EDI,ESI,EBX,EBP,ESP) sowie den InstructionPointer (EIP), welcher die Leseposition beim Programmablauf beschreibt. Das Register EAX ist das Hauptdatenregister. Man nennt es auch das Akkumulatorregister, da dort die Rechenergebnisse gesammelt werden. Das Datenregister EDX erweitert die Registerbreite auf 64 Bit für Multiplikationen und Divisionen und kann ansonsten für beliebige Daten- und Adressierungsoperationen genutzt werden. Das Register ECX dient in einigen Spezialoperationen (LOOP[cc], MOVS[sz], usw.) als Zählerregister (Counter) und kann ansonsten beliebig benutzt werden. Die Register EDI und ESI dienen in den Spezialoperationen (MOVS[sz] usw.) als Destination und Source Pointer oder auch allgemein als Indexregister. Bei meiner DspLib-Entwicklung in Assembler, wurde mir schnell klar, dass die Register ESI und EDI besser als Basisregister von Quelldaten- und Zieldatenbereichen zu nutzen sind. Als Array-Index bleibt meist EDX und ECX eher verfügbar. Das Register EBX wird bei mir grundsätzlich als Basis-Pointer auf einen großen gemeinsamen statischen Hauptspeicherplatz genutzt und wird niemals umgeladen. Ansonsten könnte EBX auch beliebig genutzt werden. EBP zeigt normalerweise auf lokale (Subroutinen- und Threadprivate) Speicherbereiche, die vom Stapelspeicher temporär genommen werden. Der Stapelspeicher wird vom StackPointer ESP verwaltet. Neben diesen Universalregistern gibt es noch spezielle Rechenregister von der X87-Fließkommaeinheit ST0,ST1,...,ST7 sowie den Vektorrechenregistern XMM0,XMM1,...,XMM7. Außerdem gibt es noch viele Systemprogrammierer Register, die vom normalen Anwendungsprogrammierer nicht benutzt werden.

Beim X86-64 wurden die Integerregister auf 64 Bit erweitert und heißen in dieser Zugriffsgröße RAX,RDX,RCX,RDI,RSI,RBX,RBP,RSP und RIP. Zusätzlich wurden acht zusätzliche Integerregister R08,R09,...,R14,R15 und Vektorregister XMM8,...,XMM15 eingeführt.

Bei dem in diesem Text von mir vorgeschlagenen X86-128 werden die Integerregister auf 128 Bit erweitert und ein komplett neues Schema der Operationscodierung und Adresscodierung eingeführt, welches eine weitere Erweiterung auf 256 und 512 Bit enthält. Außerdem können 16 weitere Integerregister bedient werden, deren 128 Bit Form nun lauten: SAX,SDX,...,SSP;S08,S09,...,S15;S16,S17,... S30,S31 und SIP. Ab dem X86-1024 würden nur noch 4 Bit zur Registerauswahl verbleiben, wodurch die Registerzahl wieder wie beim X86-64 auf 16 beschränkt wäre. Das Register EAX (32 Bit Modus), RAX (64 Bit Modus), SAX (128 Bit Modus), usw. heißt LAX wenn es als Pointer usw. immer in der vollen verfügbaren Registergröße genutzt wird. In der folgenden Tabelle wird kurz erklärt, wie die Registergröße (Siz) mit 3 Bits in den Adressbytes beschrieben wird:

| Register    | Size         |             |                | ∠               |             |       |             |                       |             | Kommentar     |
|-------------|--------------|-------------|----------------|-----------------|-------------|-------|-------------|-----------------------|-------------|---------------|
| Addressbyte | Siz>:        | 000         | $\leq 001$ $>$ | $<\!\!010\!\!>$ | $011$       | 100 > | $101\,$     | $\langle 110 \rangle$ | $<$ 111 $>$ |               |
| MyOutLib    | <b>Bytes</b> |             | <b>.</b>       | ▵               |             |       | 16          | 32                    | 64          |               |
| Selections: | Bits:        |             |                | 16              | 32          | 64    | 128         | 256                   | 512         |               |
| Memory      | Full         | <b>HVAL</b> | BVAL           | WVAL            | <b>EVAL</b> | RVAL  | <b>SVAL</b> | TVAL                  | <b>PVAL</b> | $EVAL$ = DVAL |
| Operandsize | Short        | HV          | BV             | WV              | EV          | RV    | SV          | TV                    | PV          | EV<br>$= DV$  |

In der folgenden Tabelle wird gezeigt, wie aus 3 Bits der Scalingfactor gewählt wird. Es gibt nun alle Scalings in Zweierpotenzen (1,2,4,8,16,32,64) und den Wert 10 für X87 TEMP-Real Felder:

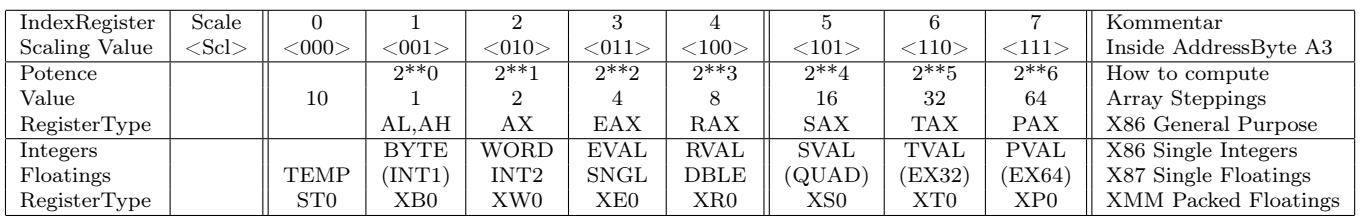

Beim X86-1024 würden jeweils 4 Bits für die Operandengröße und den Scalingselector freigehalten werden. Es gäbe nur 16 Register wie beim X86-64. Der Scalingfactor könnte folgende Werte annehmen: 10;1,2,4,8,16,32,64;128,256,512,1024,2048,4096,8192,16384. Vermutlich wäre es am besten den X86-128 gleich in der X86-1024 Version zu formulieren und damit (ein für allemal ?) eine ausreichend erweiterbare Konfiguration festzulegen. Das heißt, ab dem X86-64 gibt es dauerhaft nur die Register LAX,...,L15 und XMM0,..,XMM15. Der InstructionPointer wird als eigenständiger Accessmodus von <MSiz|Accs> gewählt. In meiner Outlib-Funktion dürfte dann LIB die Nummer 64 bekommen und die X87-Fließkommaregister die Nummern 80,81,...,87 bzw. 50h,51h,..,57h. Die Outlib-Registerselektoren 65,66,...,79 könnten beispielsweise für die neuen XMM-FlagRegister usw. genutzt werden.

# Projektbeschreibung X86-128|256|512 Prozessor als Doktorarbeit (C) 2015 Wolfgang Renner

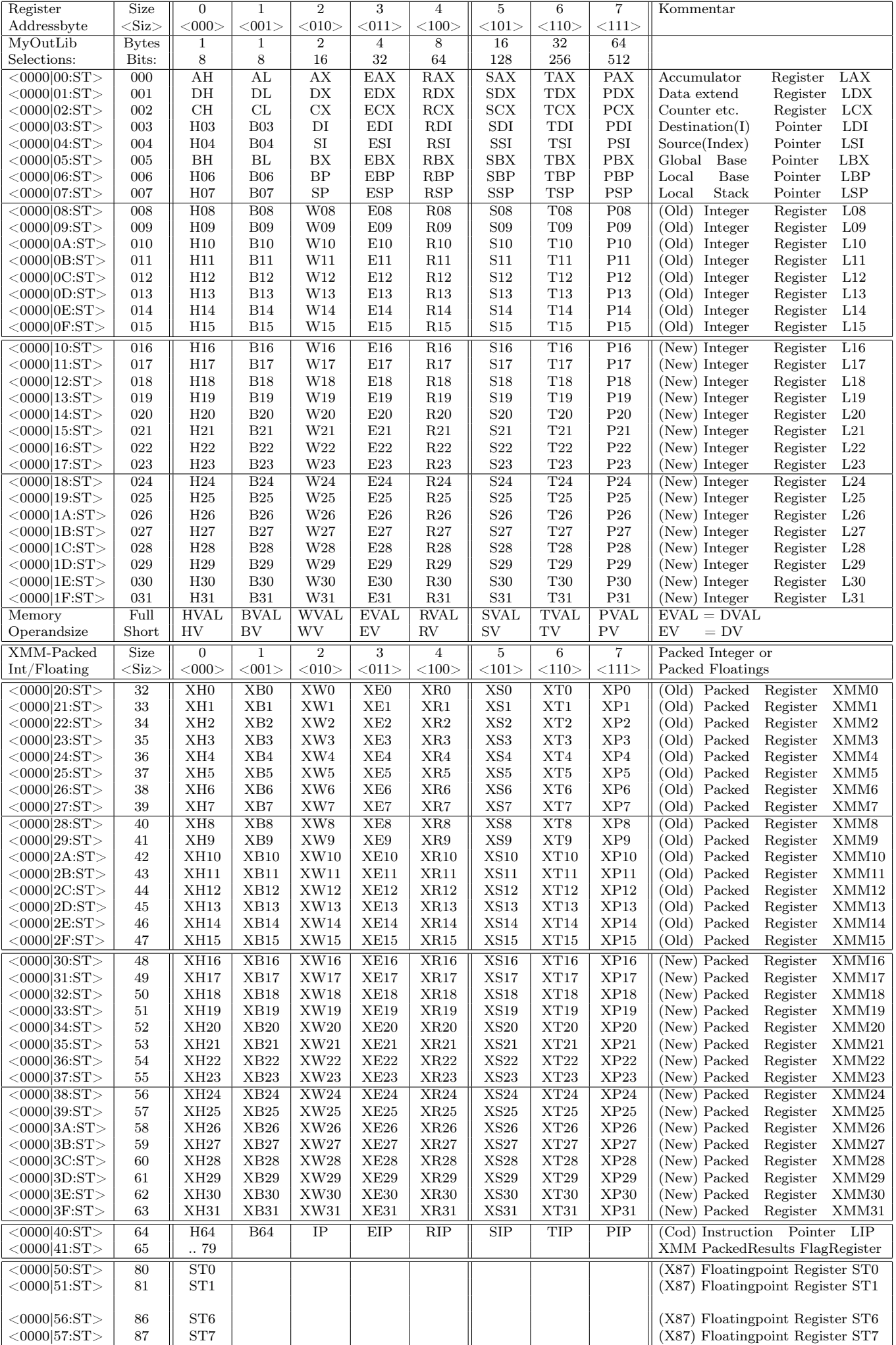

#### 1.6 Übersicht der X86-Adressierung

Als X86-Befehle bezeichnet man die Operationen, die sich ausschließlich mit den Hauptintegerregister (LAX,..,L15;LIP) betätigen. Der Zieloperand und der Quelloperand bekommen ab dem X86-128 immer eine eigenständige Größenangabe ( <RSiz| und <ASiz| ). Das gilt auch für Speicherzugriffe, bei denen die Operandengröße durch <MSiz| gegeben wird. Vom X86-32 kennt man Operationen wie MOVZX und MOVSX die einen Zahlenwert durch Zero- oder Sign-eXtension von einer kleineren Bitzahl zu einer größeren Bitzahl erweitern. Dieses Prinzip wird beim X86-128 verallgemeinert:

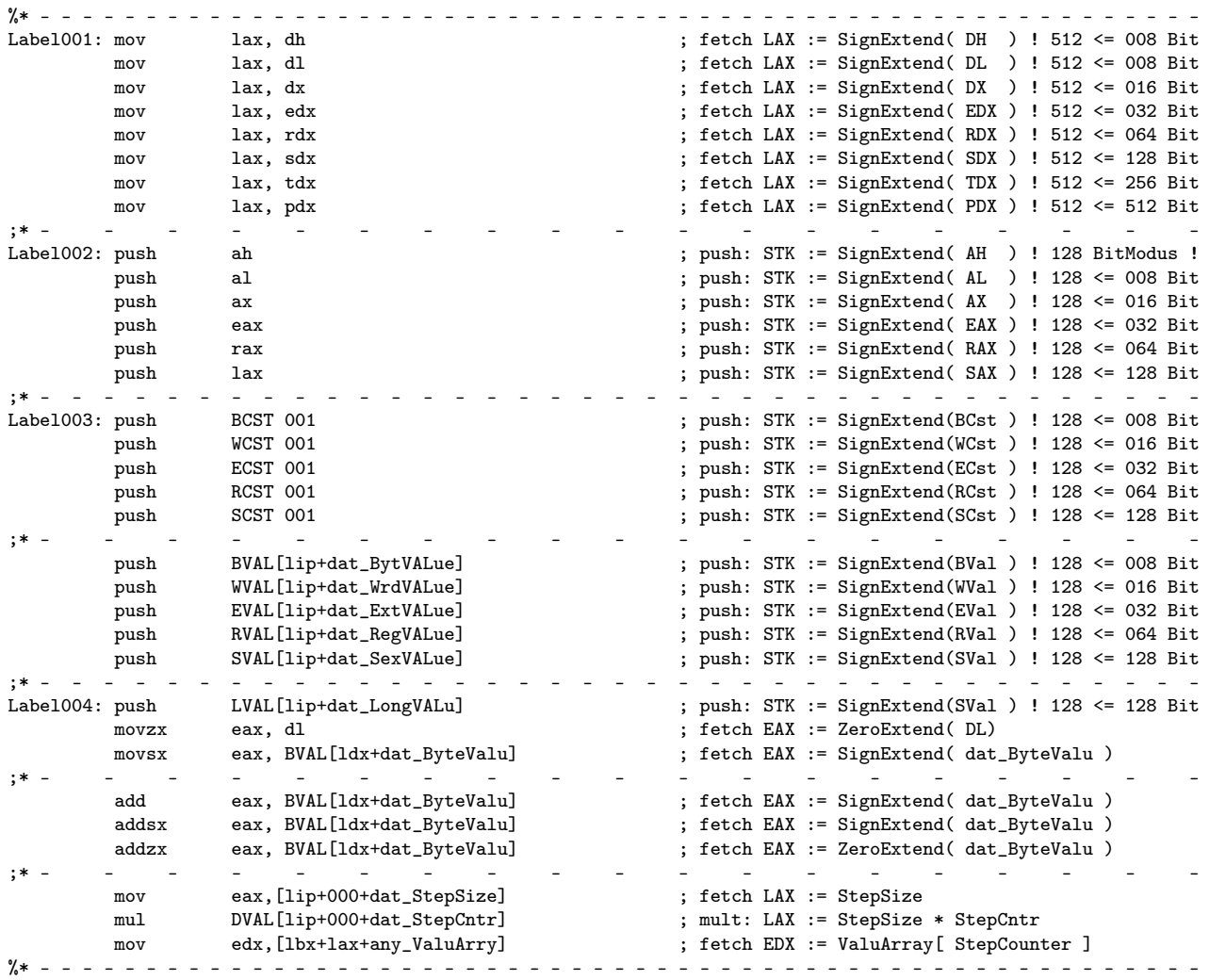

Wenn der Zieloperand größer als der Quelloperand ist, dann wird standardmäßig SignExtended, das heißt, das höchste Bit der Quelle füllt alle höheren Bits vom Ziel. Bei PUSH BCST 001 wird dieses Prinzip schon jetzt genutzt. Wenn der Zieloperand kleiner als der Quelloperand ist, dann werden die oberen Bits aus der Quelle genommen. Also MOV AL , EDX kopiert die Bits 24...31 von EDX nach AL. Wenn das Operationsziel ein Register ist, welches kleiner als die Betriebsmodusbreite ist (z.B. 128 Bit) und größergleich 32 Bit, dann wird das Resultat ZeroExtended bis die maximale Registerbreite erreicht ist. Der X86-64 macht es in dieser Weise, wie ich glaube gelesen zu haben. Man kann dann beispielsweise Adress-Offsets als EVAL's (32 Bit) berechnen. Das Resultat ist trotzdem ein gültiger 64 (128) Bit Wert. Das gilt jedoch nur, solange bei der Multiplikation das hohe Register EDX komplett Null bleibt. Solange das höchste Bit von EAX auch Null bleibt, wäre es egal, ob eine Zero- oder Sign-Extension ausgeführt wird. Also, solange der als EVAL berechnete Offset kleiner als 2.147.483.648 bleibt, ist der Erweiterungsmodus für eine vorzeichenlose Multiplikation egal. Wenn negative Offsets entstehen sollen, müsste SignExtended werden. Der Stapelspeicher (Stack) hat eine Schrittweite (Granularität) gemäß dem Betriebsmodus: Beim X86-128 Modus also 16 Bytes, die mit jedem PUSH und POP auf und vom Stapel genommen werden. Ist der Operand kleiner, wird SignExtendet. Es wäre denkbar, dass es ein PUSHZX (ZeroExtend) gibt, welches PUSH BCST 255 als 0000000255 und nicht als -000000001 auf Maschinenbreite extended abspeichert.

Projektbeschreibung X86-128|256|512 Prozessor als Doktorarbeit (C) 2015 Wolfgang Renner

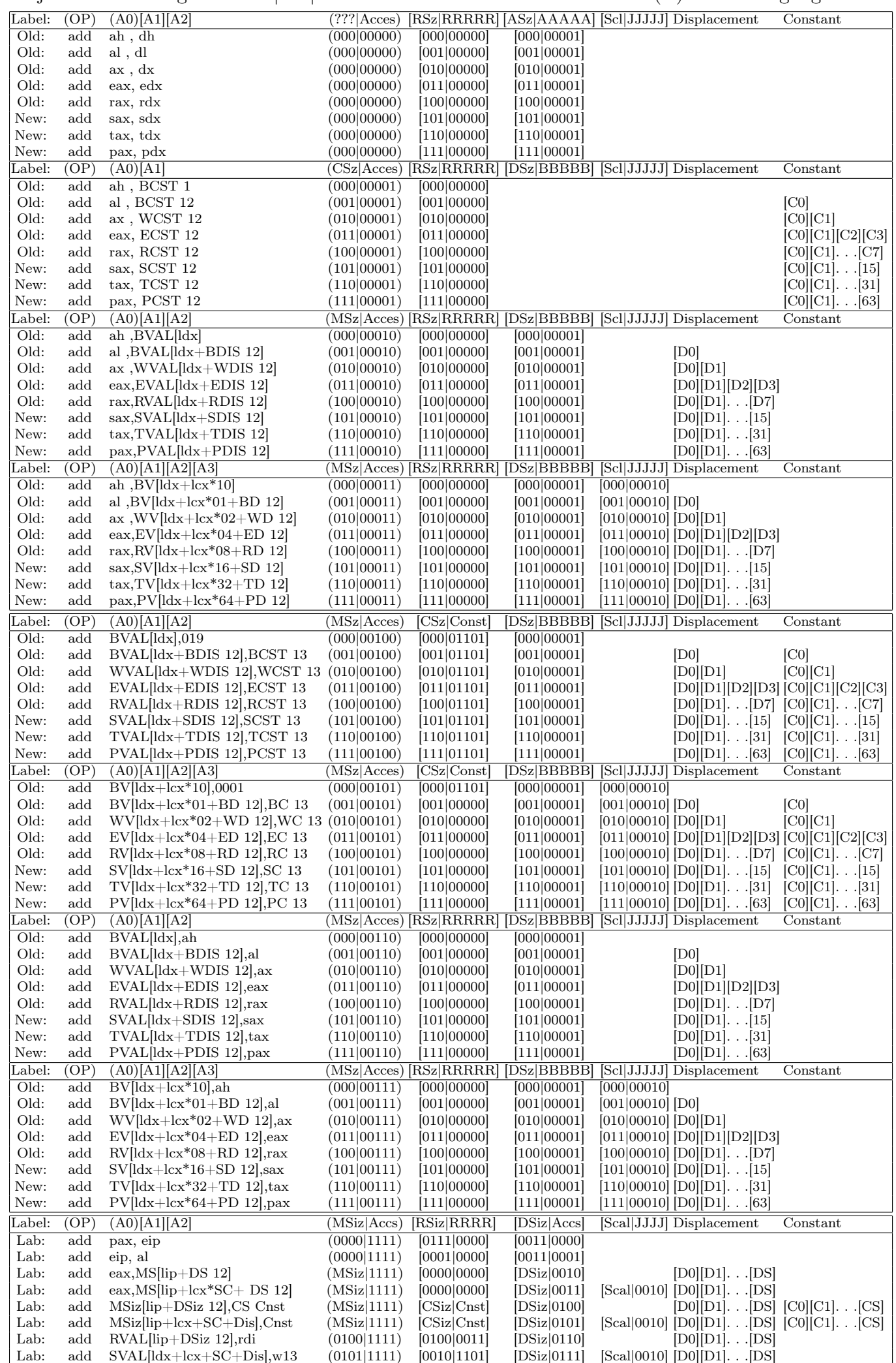

### 1.7 Übersicht der X87-Adressierung

Der X86-Mikroprozessor war ursprünglich ein 8/16-Bit Prozessor, nur für Integerzahlen. Man kann mit reiner Integerarithmetik auch per Software Fließkommazahlen bearbeiten. Die MATLIB-Funktionen von DspLib machen genau diese Abbildungen einer Fließkommarechnung mit beliebiger Präzision auf die X86 Integeroperationen ADD, SUB, MUL, DIV usw. Das geht prima ! Selbst komplizierte Operationen wie das schriftliche Ziehen von Quadrat- und Kubikwurzeln und transzendente Funktionen wie EXP(X), LOG(X), SIN(X), usw. lassen sich auf reine Integeroperationen zurückführen. Jedoch ist der Rechenzeitaufwand groß. Will man komplexe numerische Operation, wie große Matrizenrechnungen usw. durchführen, dann müssen Millionen Fließkommaoperationen durchgeführt werden. Das wäre mit einer Integerarithmetik ziemlich zeitintensiv. Deswegen wurde mit der X87 Prozessorerweiterung eine schnelle Fließkommaeinheit zum X86 dazu gefügt. In den folgenden Tabellen werden die möglichen Adressierungsformen den Adressbytes (A0)[A2][A3] zugeordnet. Diese Zuordnung ist vorläufig und prinzipiell. Eine sorgfältige Umsetzung auf die neue X86-128 Architektur wird noch kleine Änderungen bringen. Die X86-128 Architektur kann dann problemlos auf 256 und 512 Bit erweitert werden, da dann lediglich in den <Siz|-Teilen die Werte auch <110| und <111| erreichen können. Ein X86-1024 müsste wieder komplett neu entworfen werden. Oder man beschränkt die Registerzahl auf 16: |RRRR> = |0000>...|1111> für LAX,LDX,LCX,...,L14,L15 und hat dann für <Size| vier Bits, die einen X86-32|64||128|256|512||1024|2048|4096|8192|16384|32768|65536|131072 ermöglichen würde.

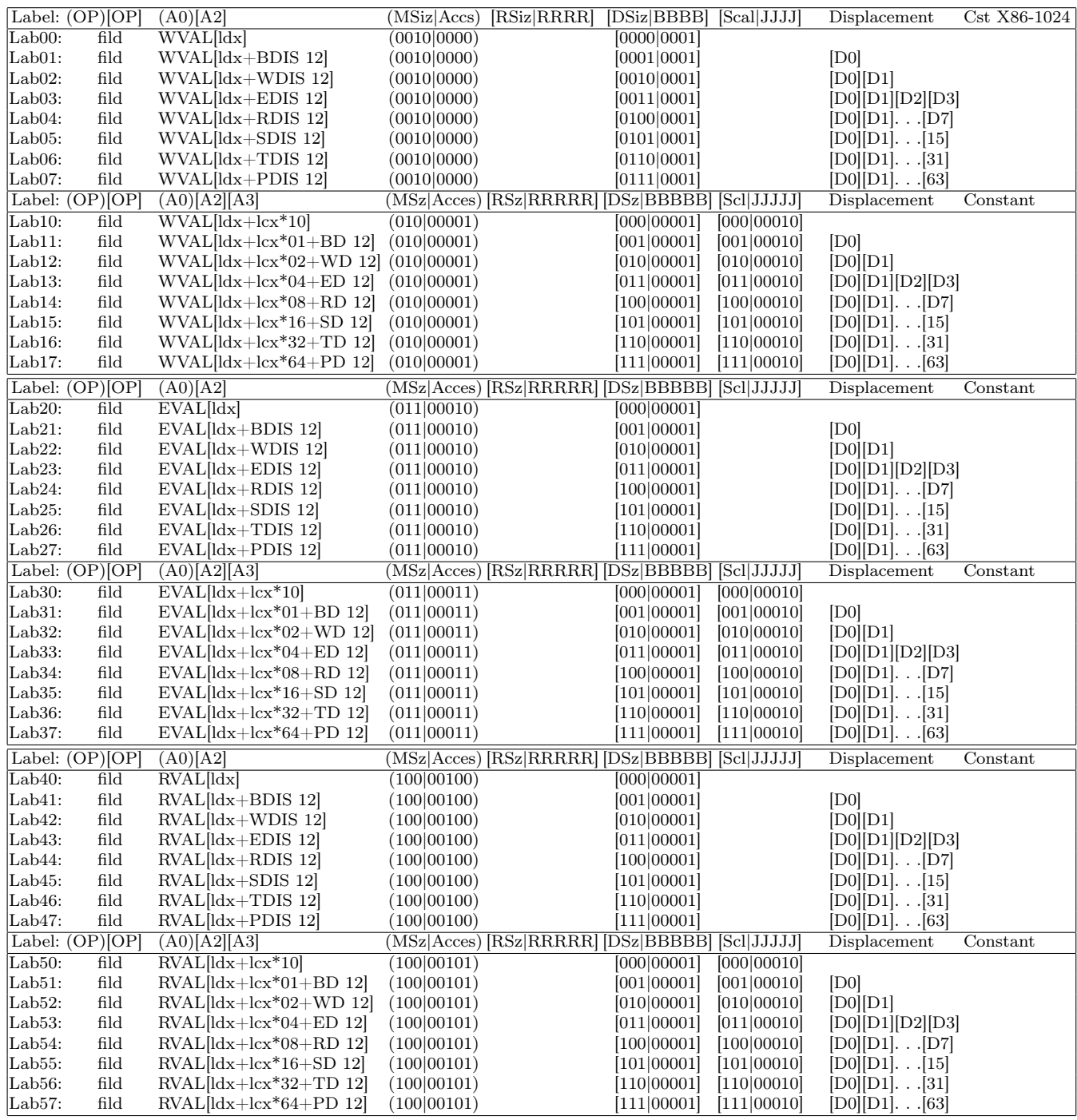

Die folgende Tabelle zeigt die Zahlenformate, die von der X87 Fließkommaeinheit bearbeitet werden können. Es sind jedoch immer nur Einzelwerte (Skalare). Erst mit der frühen 64 Bit MMX-Erweiterung wurde das Prinzip der gepackten Vektoroperationen eingeführt. Mit der 128 Bit XMM-Erweiterung gab es dann eigenständige Vektordatenregister (ursprünglich XMM0...XMM7).

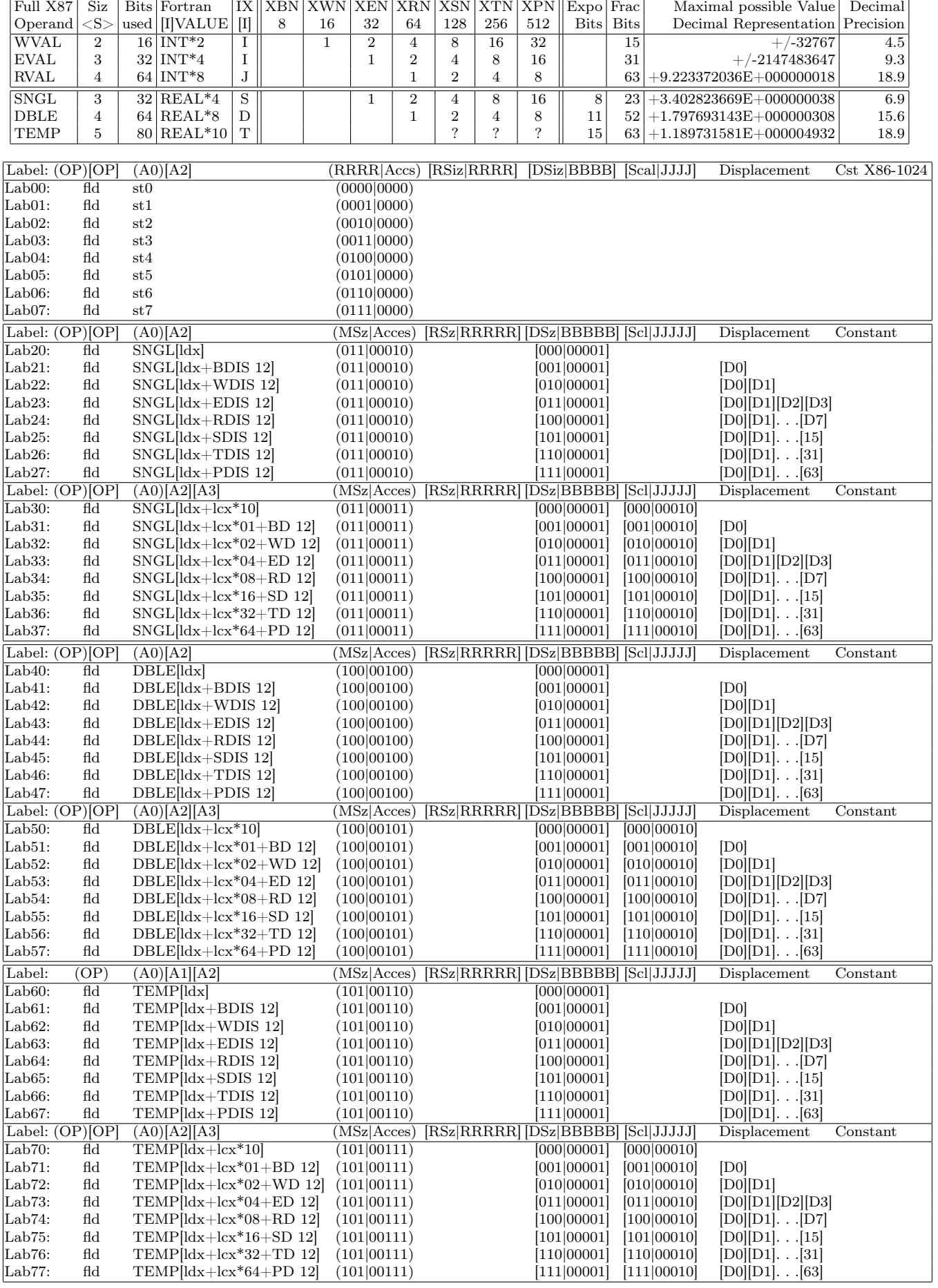

### 1.8 Übersicht der XMM-Adressierung

Die XMM-Register können vektorartige Zahlenpakete speichern und verarbeiten. Erstmalig in den MMX (MultiMediaXtension) Befehlen eingeführt. Anfänglich als Überlagerung der (80 Bit) X87- Fließkommaregister und dem neuen Begriff der "Packed" (PADD,..) Operationen. Später wurden acht neue und eigenständige 128 Bit Register (XMM0,..,XMM7) für diesen Zweck eingeführt, welche nach und nach mit Operationen garniert wurden. Mit der hier eingeführten X86-128 usw. Architektur sollen alle skalar- und vektorartigen Rechenoperationen als Integer- und Fließkommazahlen eine "vollständige" und systematische Abbildung auf die XMM-Register bekommen. Damit könnte langfristig die parallele X87-Einheit abgeschafft werden und damit der X86 Prozessor seinen Charakter vom "mittelalterlichen Dorf" zu einem gestrafften "Universalboliden" wechseln. Betrachtet man beispielsweise die X86-512 Architektur, dann hätten wir auch 512 Bit große XMM-Register. Diese können in 64 Bytes, 32 Words, 16 EVAL/SNGL, acht RVAL/DBLE, vier SVAL/QUAD, zwei TVAL/EX32 oder einen PVAL/EX64 geteilt werden. Beim X86-128 (XMM schon jetzt) hätten wir 16 Bytes, acht Words, vier EVAL/SNGL, zwei RVAL/DBLE oder einen SVAL/QUAD Operanden zur Verfügung:

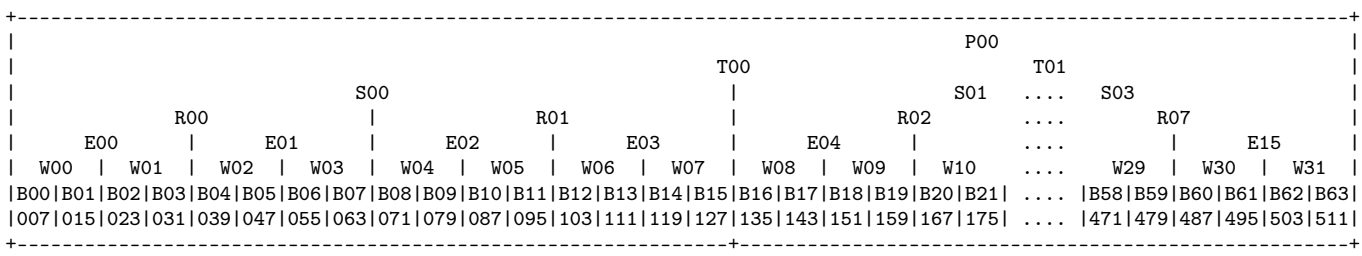

Diese Operanden können entweder als Integer- oder als Fließkommazahlen interpretiert werden. Dabei entsteht bis zum X86-512 folgender Zoo aus Datenformaten und deren Zahlenwertbereichen:

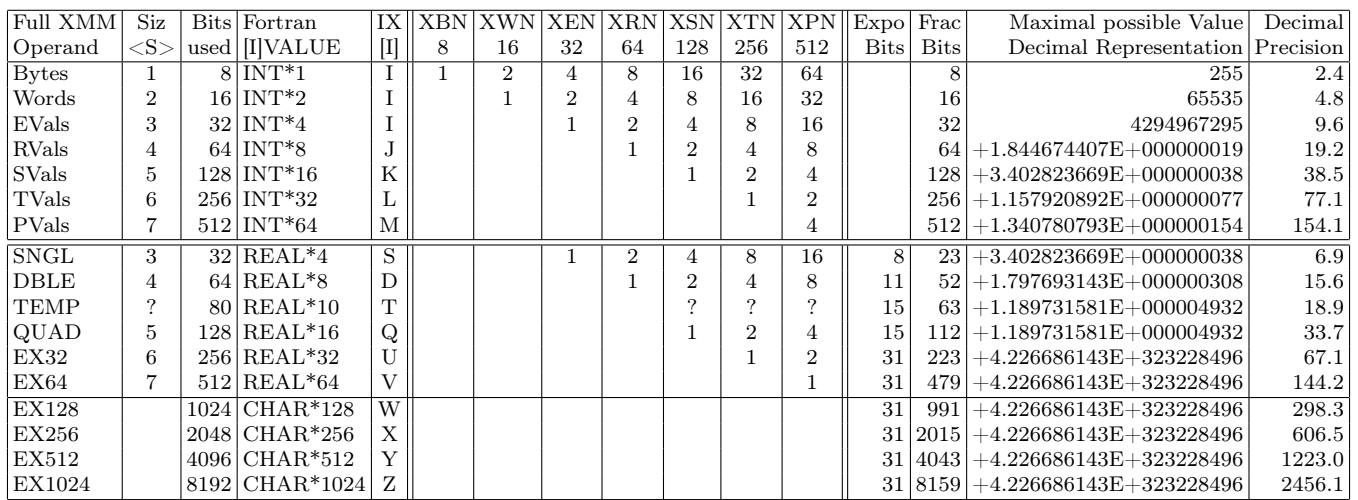

Der Fließkommatyp "QUAD" hat genau wie "TEMP" 15 Bits als Exponent und alle folgenden EXtended Precision Typen 31 Bits für den Exponenten. Dieses System ist in DspLib per Software realisiert ! Der QUAD-Wert wäre für schnelle und komplexe Rechnungen als Hardware-Typus wünschenswert. Er passt bestens in die klassischen XMM-Register. Der Operationscode gibt vor, ob beispielsweise Integer Words oder Fließkomma DBLEs bearbeitet werden sollen. Die Operandengrößen geben die Zahl der zu bearbeitenden Vektorelemente an: Wird beispielsweise als Ziel XE0 (32 Bit) gewählt und Byteoperanden, dann werden 4 Bytes bearbeitet und geändert. Ist der Quelloperand größer als der Zieloperand, dann werden höherliegende Registerinhalte als Quelle genutzt. Ist der Zieloperand größer als der Quelloperand, dann werden höherliegende Registerinhalte als Ziel genutzt. Der kleinere Wert gibt die zu bearbeitende Vektorausschnittslänge an. Als Operationen sollen alle Grundrechenarten immer möglich sein. Für die Fließkommaoperationen sollten auch Wurzeln, Potenzen und transzendente Funktionen verfügbar sein. Auch müssen etliche Zahlenformattransformationen verfügbar sein. Es sollte Integerregister geben, in denen die Rechenresultate geflaged werden. Also ein ZeroFlag-Register, ein SignFlag-Register usw. welches in ein normales Register wie LAX geladen werden kann. Von dort können mittels Bit-Tests Ergebnisprüfungen ausgewertet werden.

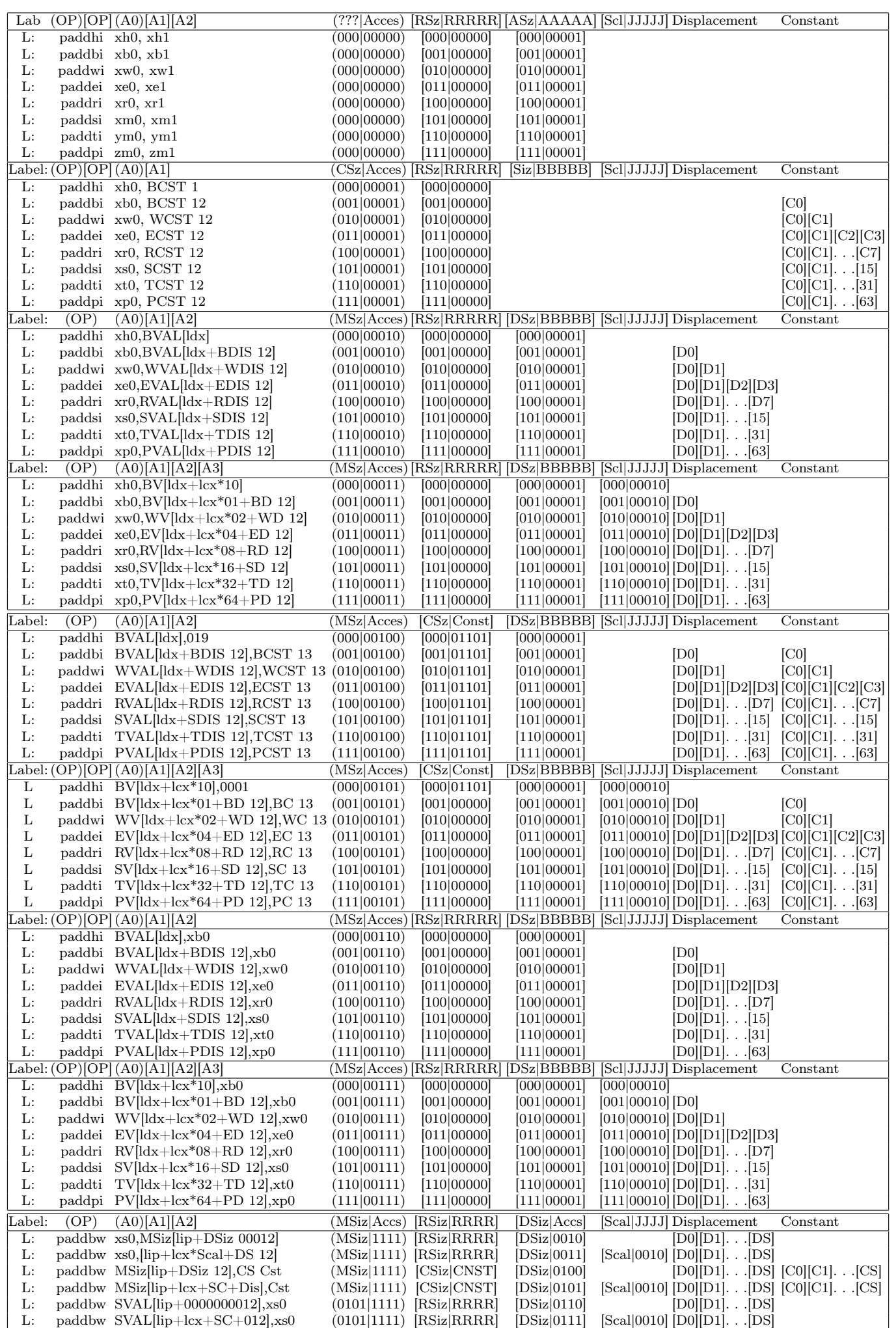

## 2 Illustrierende Quellcodebeispiele

Es gibt hier einige Quellcodeschnipsel, die zeigen, wie DspLib in Assembler programmiert wird und aus Fortran und C heraus genutzt werden kann. Ein wesentlicher Teil einer kommenden Informatik-Doktorarbeit wäre, die ausgereifte Form zu dokumentieren. Das wäre ein Kompendium zu meinem DspLib-System, welches auch Basis der numerischen "Schloss Fünfeck" Buchserie wäre. Daraus könnte sich ein, im universitären Umfeld, gerne und allgemein genutztes Programmiersystem entwickeln.

#### 2.1 Einige Daten-Strukturen bei Assembler-Programmierung

Ein Computer verarbeitet Daten, welche in gespeicherter Form vorliegen. Am nächsten zum Prozessor sind die Register (LAX,LDX,...,L31;LIP). Dann kommt der Hauptspeicher welcher mit den "Memory"-Operanden angesprochen wird. Dann kommen Massenspeicher wie die Festplatten, Bandspeicher, Server und Clouds. Der Assembler-Programmierer spricht mit seinen Speicherzugriffen den sogenannten "virtuellen" Speicher an, dessen maximale Größe von der Registerweite abhängt: Zum Beispiel vier Gigabyte beim 32 Bit Modus. Dieser virtuelle Speicher wird teilweise im physikalischen RAM gespeichert. Selten genutzte Speicherbereiche werden in die Auslagerungsdatei auf die Festplatte "weggelegt", um möglichst viel physikalischen Speicher für schnelle Zugriffe frei zu halten. Als Assembler-Programmierer benutzen wir typischerweise folgende Speichergebiete: Erstens die zum Codemodul gehörigen Data-Segmente [LIP] und allokierten statischen Speicher [LBX]. Diese Speicherbereiche sind typischerweise statisch und geteilt. Deswegen müssen Schreibzugriffe bei Multithreading-Programmen sorgfältig kontrolliert werden. Schließlich gibt es den lokalen Speicher, der Teil des threadprivaten Stapelspeicher ist [LBP] und im Thread frei beschrieben werden kann.

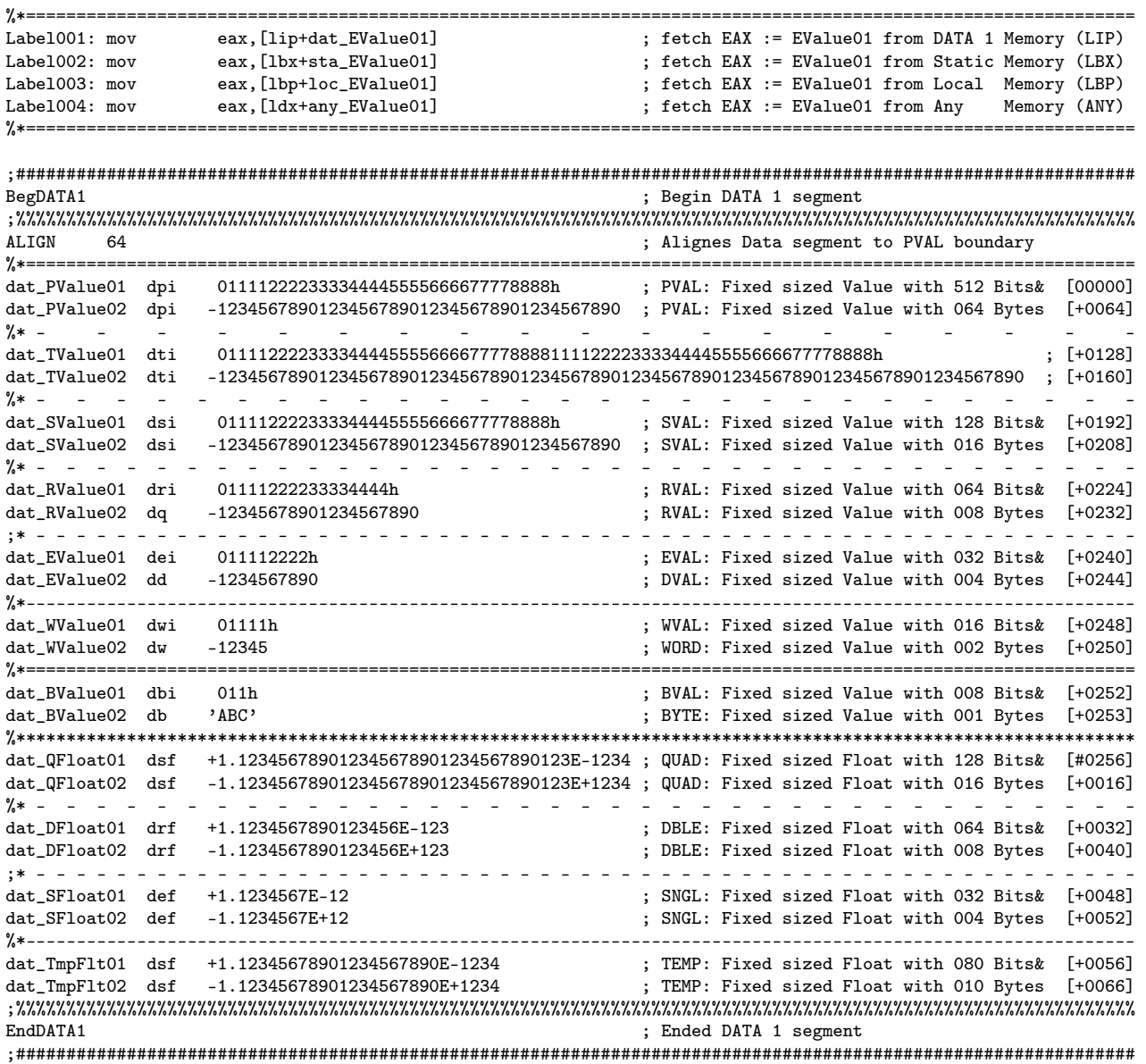

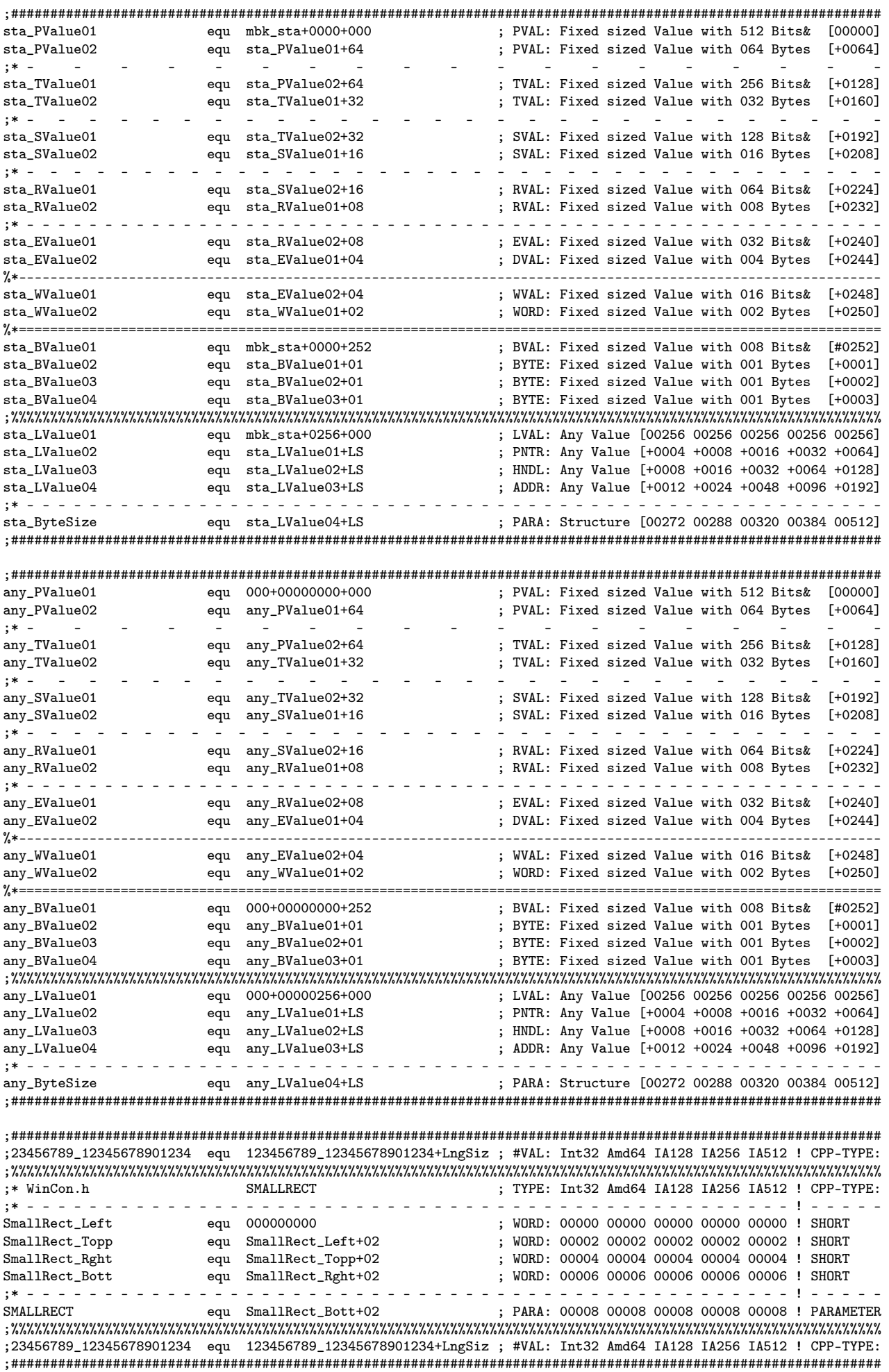

Im folgenden wird eine Subroutine mit lokalem StapelRahmenSpeicher (StackFrameMemory) betrachtet: Um die variable Registerbreite von 4 bis 64 Bytes möglichst elegant berücksichtigen zu können, hat sich folgendes Prinzip empfohlen: Alle Variablen mit fester Größe bilden den Anfang einer Datenstruktur. Diese sollte auf ein ganzzahliges Vielfaches von 64 enden. Danach kommen alle Pointer, Handles und sonstige LongVALues, die gemäß des Bitmodus 4,8,16,32 oder 64 Bytes groß sind. Damit skaliert die Strukturgröße nur am Ende mit dem Betriebsmodus. Der lokale BasePointer LBP wird üblicherweise auf die Position nach dem PUSHen der Register gesetzt. Der lokale Stapelrahmen geht dann ins Negative. Der Vorteil ist, dass dann einfach MOV lsp, lbp am Ende genutzt werden kann. Der Nachteil sind die negativen Offsets (Displacements), die im Listing schwer zu kontrollieren sind. Setzt man den Stapelzeiger auf das untere Stapelspeicherende, dann bekommen wir nur positive Offsets. Beim X86-32 64 haben wir einen Stapel der auf 4 oder 8 Bytes "aligned" ist. Jedoch verlangen die 128 Bit XMM-Register einen auf 16 Bytes ausgerichteten Speicherzugriff. eingesetzt. Der Nachteil dabei ist, dass nun nicht mehr Deswegen wird das AND  $lbp, -16$ mit dem BasePointer LBP auf die externen Argumente im Stackbereich zugegriffen werden kann. Es braucht dafür "blöde" Hilfskonstruktionen die ab dem X86-128 entfallen würden. Beim X86-128 haben die Hauptregister und XMM-Register die gleiche Bitgröße und können daher beliebig auf den Stack gepushed werden. Alle BasePointer sollten 64 Byte-aligned sein, falls LVAL's auftreten.

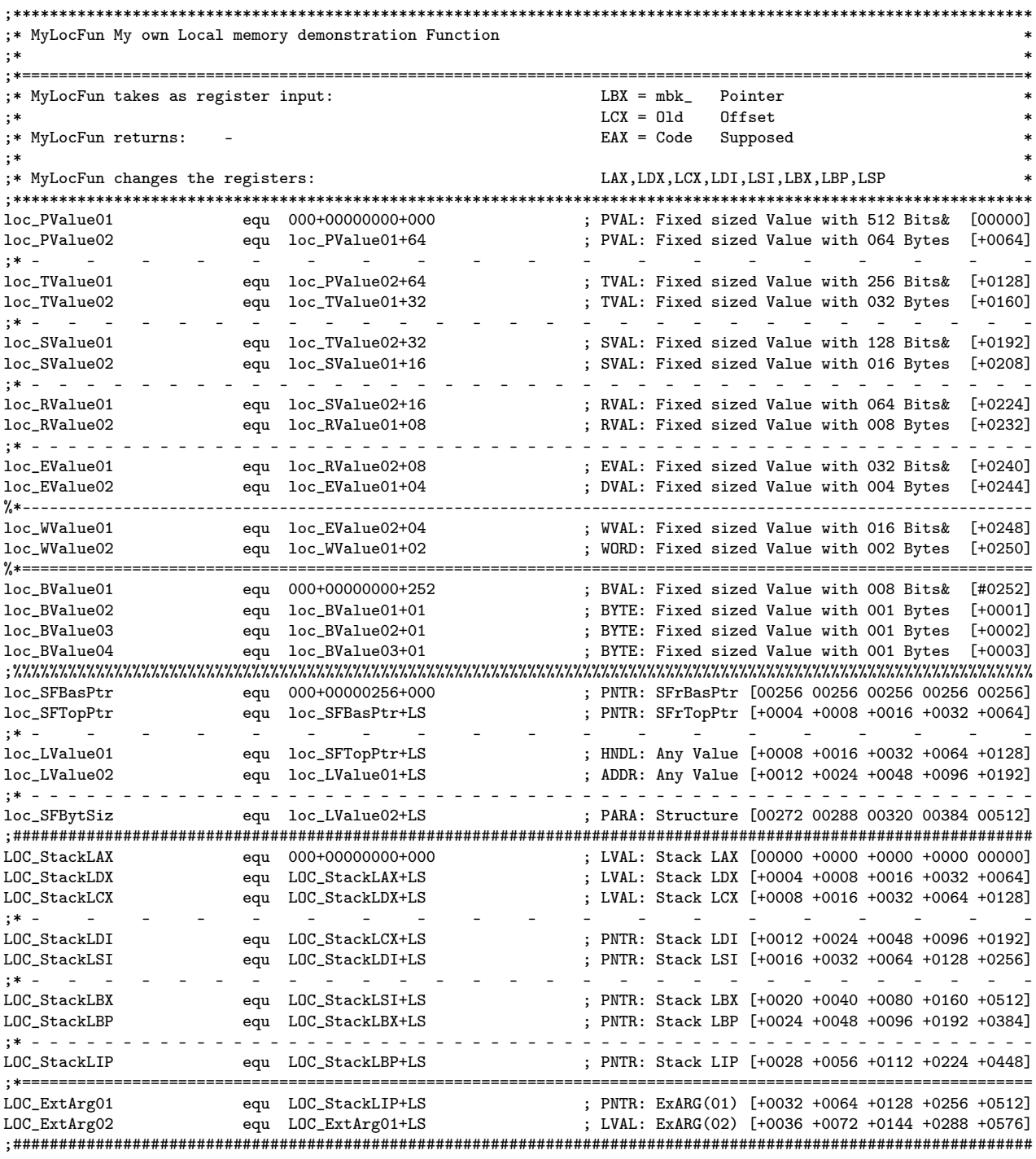

Um externe Argumente auch innerhalb der Funktion adressierbar zu machen, könnte man beispielsweise das Register LSI auf die Adresse von StackLAX setzen. Falls das Register andersweitig nicht benötigt wird, wäre ein leichter Zugriff möglich. Alternativ könnte man die Adressen/Inhalte der externen Argumente in interne LVAL's kopieren. Jedoch bleibt dieses Prozedere ein Ärgernis, welches ab dem X86-128 verschwinden würde. Soll der Code rückwärtskompatibel sein, müssen diese Krücken benutzt werden, solange XMM oder X87 (64|80 Bit) Werte im Stackframe gespeichert werden.

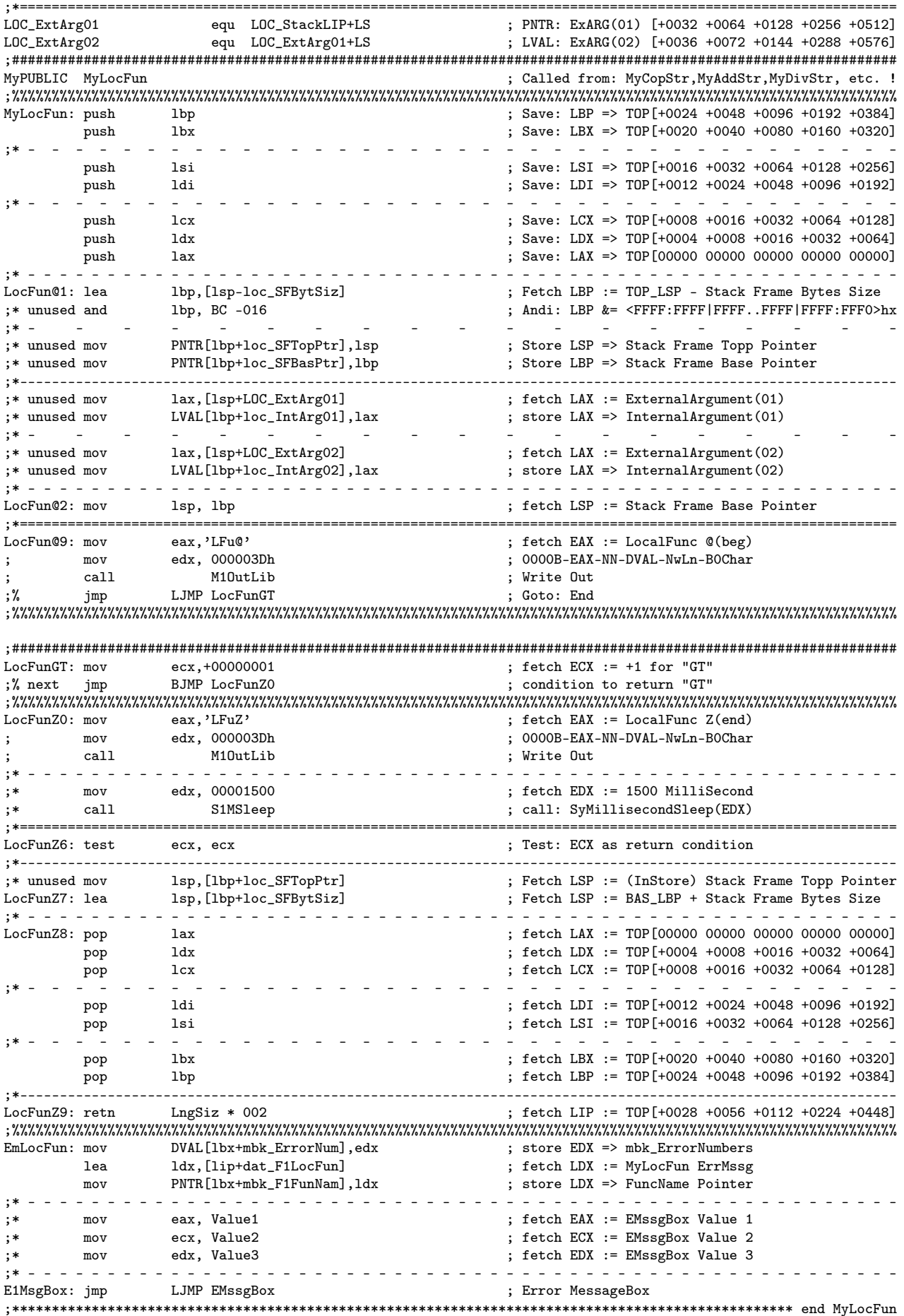

#### 2.2 Kurzes Quellcodebeispiel für Assembler

Wie oben erwähnt, habe ich eine Systematik beschrieben, die Speicherobjekte in strukturierter Form für alle Bit Moden (32, 64, 128, 256 und 512) konsistent ermöglicht, ohne übermäßig Speicherplatz zu verschwenden. Lediglich bei dem großen statischen Hauptspeicherobjekt bleibt die Frage nach der maximalen Registerweite gegen unnötige Speicherplatzverschwendung ungeklärt. Ein weiteres Problem sind die Datenstrukturen vom Betriebssystem: Wenn man die C-Include Dateien vom Windows API betrachtet, dann sieht man, dass viele Strukturen in gedankenloser Form Pointer und kürzere Datenelemente gemischt beinhalten. Entsprechend schwierig wird es, diese Datenelemente auf ihre jeweilige Größe hin korrekt auszurichten. Bei Strukturen, die nur Bytes, Words und DWords enthalten wäre die Struktur für alle Betriebsmoden gleich. Bei Strukturen mit Pointern und Handles dürfte sich ein nervtötender Prozess ergeben, um all die Strukturen für X86-32 und X86-64 richtig in Assembler gemeinschaftlich zu konstruieren. Die Erweiterung auf 128 Bit usw. dürfte auch spannend werden. Mit dem X86-32 glaubte man wohl lange ausgedient zu haben. Dann kam der X86-64 und jetzt soll das Ganze auch noch für einem X86-128 usw. passend gemacht werden. Es ist durchaus sinnvoll eine Systematik vom X86-256|512 auch gleich bei der Strukturbildung zu berücksichtigen.

![](_page_19_Picture_223.jpeg)

;\*\*\*\*\*\*\*\*\*\*\*\*\*\*\*\*\*\*\*\*\*\*\*\*\*\*\*\*\*\*\*\*\*\*\*\*\*\*\*\*\*\*\*\*\*\*\*\*\*\*\*\*\*\*\*\*\*\*\*\*\*\*\*\*\*\*\*\*\*\*\*\*\*\*\*\*\*\*\*\*\*\*\*\*\*\*\*\*\*\*\*\*\*\*\*\*\*\*\*\*\*\*\*\*\*\*\*\*\*\*\* ;\* MyRMBoms My own Read Memory Unicode ByteOrderMark \* ;  $*$  \* ;\*=============================================================================================================\* ;\* \* ;\*NaCtrUni Coding Single Char Multiple Chars ByteOrderMark \* ;  $*$  \* ;\*<U> 0 -> Latin1 0000...0000FFh BOM Ignored \*  $; *$  1 ->  $_$  Latin1  $_$  0000...0000FFh  $_$  \$0100 ..\$U0FFFF  $_$  BOM  $_$  Testing  $*$  3  $_$  -> UTE-08 ...0000 00007Fh 000080h 10FFFFh ROM Ignored ;\* 2 -> UTF-08 0000...00007Fh 000080h...10FFFFh BOM Ignored \* ;\* 3 -> \_ UTF-08 \_ 0000...00007Fh \_ 000080h...10FFFFh \_ BOM \_ Testing  $; *$  4 -> UTF-16LE 0000...00FFFFh 010000h...10FFFFh BOM Ignored ;\* 5 -> \_ UTF-16LE \_ 0000...00FFFFh \_ 010000h...10FFFFh \_ BOM \_ Testing <br>;\* 6 -> UTF-32LE 0000...10FFFFh Unused BOM Ignored ;\* 6 -> UTF-32LE 0000...10FFFFh Unused BOM Ignored \* ;\* 7 -> \_ UTF-32LE \_ 0000...10FFFFh \_ Unused \_ BOM \_ Testing \* ;\* 8 -> UTF-16BE 0000...00FFFFh 010000h...10FFFFh BOM Testing \* ;\* 9 -> UTF-32BE 0000...10FFFFh Unused BOM Testing \* ;  $*$  \* ;\* An NASTRG BOM can be used to change coding. Finding an BOM makes: ;\* \* ;\* NaChrCod := 3 when UTF-08 BOM found otherwise  $;*$  5 when UTF-16LE BOM found 5 when UTF-16LE BOM found ;\* 7 when UTF-32LE BOM found NaChrCod == NaCtrUni ! \* ;\* 8 when UTF-16BE BOM found \* ;\* The State of the Super Space of the UTF-32BE BOM found Processed as given ;  $*$  \* ;\*=============================================================================================================\* ;  $*$  \* ;\* <U> Coding | Reads \$1234 : BOM | Writes \$1234 : BOM \* ;\* --------------+-------------+-----+-------+-------------+-----+------ \* ;\* 0 Latin1 | 00..0000FFh : Not : Not | 00..0000FFh : Not : Not<br>;\* 1 Latin1 | 00..10FFFFh : Yes : Tests | 00..10FFFFh : Yes : Not ;\* 1 Latin1 | 00..10FFFFh : Yes : Tests | 00..10FFFFh : Yes : Not \* ;\* 2 UTF-08 | 00..10FFFFh : Not : Not | 00..10FFFFh : Not : Not \* ;\* 3 UTF-08 | 00..10FFFFh : Not : Tests | 00..10FFFFh : Not : Write \* ;\* - - - - - - - + - - - - - - + - - + - - - + - - - - - - + - - + - - - \* ;\* 4 UTF-16-LE | 00..10FFFFh : Not : Not | 00..10FFFFh : Not : Not : Not :  $\frac{1}{100}$  : Not : Tests | 00..10FFFFh : Not : Wright ;\* 5 UTF-16-LE | 00..10FFFFh : Not : Tests | 00..10FFFFh : Not : Write \* ;\* 6 UTF-32-LE | 00..10FFFFh : Not : Not | 00..10FFFFh : Not : Not ;\* 7 UTF-32-LE | 00..10FFFFh : Not : Tests | 00..10FFFFh : Not : Write \* ;\* - - - - - - + - - - - - + - - + - - + - - + - - - - - - - + - - + - - -<br>;\* 8 UTF-16-BE | 00..10FFFFh : Not : Tests | 00..10FFFFh : Not : Write 8 UTF-16-BE | 00..10FFFFh : Not : Tests | 00..10FFFFh : Not : Write ;\* 9 UTF-32-BE |  $00..10$ FFFFh : Not : Tests |  $00..10$ FFFFh : Not : Write  $;*$ ;  $*$  \* ;\*=============================================================================================================\* ;\* MyRMBoms takes as register input: LBX = mbk\_ Pointer \* ;\* LCX = Old Offset \* ;\* MyRMBoms returns: LCX = New Offset EAX = Code Supposed \* ;  $*$  \* ;\* MyRMBoms changes the registers: EAX = Code NewFound \* ;\*\*\*\*\*\*\*\*\*\*\*\*\*\*\*\*\*\*\*\*\*\*\*\*\*\*\*\*\*\*\*\*\*\*\*\*\*\*\*\*\*\*\*\*\*\*\*\*\*\*\*\*\*\*\*\*\*\*\*\*\*\*\*\*\*\*\*\*\*\*\*\*\*\*\*\*\*\*\*\*\*\*\*\*\*\*\*\*\*\*\*\*\*\*\*\*\*\*\*\*\*\*\*\*\*\*\*\*\*\*\* ;MB\_RdBytSiz equ 000+LngSiz\*10 ; LVAL: StackInput ARG2 [036 0072 0144 0288 0576] ;\* - - - - - - - - - - - - - - - - - - - - - - - - - - - - - - - - - - - - - - - - - - - - - - - - - - - - - - - RMB\_RdBytSiz equ 000+LngSiz\*09 ; LVAL: StackInput ARG2 [036 0072 0144 0288 0576] RMB\_RdStrPtr equ 000+LngSiz\*08 ; PNTR: StackInput ARG1 [032 0064 0128 0256 0512] ;\*============================================================================================================== ; PNTR: StackFrame LIP [028 0056 0112 0224 0448] ;\* - - - - - - - - - - - - - - - - - - - - - - - - - - - - - - - - - - - - - RMB\_StackLBP equ 000+LngSiz\*06 ; PNTR: StackFrame LBP [024 0048 0096 0192 0384] ; PNTR: StackFrame LBX [020 0040 0080 0160 0320] ;\* - - - - - - - - - - - - - - - - - - - - - - - - - - - - RMB\_StackLSI equ 000+LngSiz\*04 ; PNTR: StackFrame LSI [016 0032 0064 0128 0256] RMB\_StackLDI equ 000+LngSiz\*03 ; PNTR: StackFrame LDI [012 0024 0048 0096 0192] ;\* - - - - - - - - - - - - - - - - - - - RMB\_StackLCX equ 000+LngSiz\*02 ; LVAL: StackFrame LCX [008 0016 0032 0064 0128] RMB\_StackLDX equ 000+LngSiz\*01 ; LVAL: StackFrame LDX [004 0008 0016 0032 0064]  $\frac{1}{2}$ : LVAL: StackFrame LAX [000 0000 0000 0000 0000] ;%%%%%%%%%%%%%%%%%%%%%%%%%%%%%%%%%%%%%%%%%%%%%%%%%%%%%%%%%%%%%%%%%%%%%%%%%%%%%%%%%%%%%%%%%%%%%%%%%%%%%%%%%%%%%%% ;%b\_hPenNewD equ 000-00000032+000 ; DVAL: hPen<New>Destination [00000] ;%b\_hPenOldD equ rmb\_hPenNewD+16 ; DVAL: hPen<Old>Destination [+0016] ;%%%%%%%%%%%%%%%%%%%%%%%%%%%%%%%%%%%%%%%%%%%%%%%%%%%%%%%%%%%%%%%%%%%%%%%%%%%%%%%%%%%%%%%%%%%%%%%%%%%%%%%%%%%%%%% RMB\_M0000016 equ 000-00000016+000 ; PARA: Reads Memory ByOrdMrk [-0016] ;MB\_M0000032 equ 000-00000032+000 ; PARA: Reads Memory ByOrdMrk [-0032] ;MB\_M0000064 equ 000-00000064+000 ; PARA: Reads Memory ByOrdMrk [-0064] ;MB\_M0000128 equ 000-00000128+000 ; PARA: Reads Memory ByOrdMrk [-0128] ;############################################################################################################### MyPUBLIC MyRMBoms ; Called from: MyCopStr,MyAddStr,MyDivStr, etc. ! ;%%%%%%%%%%%%%%%%%%%%%%%%%%%%%%%%%%%%%%%%%%%%%%%%%%%%%%%%%%%%%%%%%%%%%%%%%%%%%%%%%%%%%%%%%%%%%%%%%%%%%%%%%%%%%%% MyRMBoms: push lbp ; Save: LBP [lsp+LongSize\*6] push lbx ; Save: LBX [lsp+LongSize\*5]

;\* - - - - - - - - - - - - - - - - - - - - - - - - - - - - - - - - - - - - -

![](_page_21_Picture_247.jpeg)

![](_page_22_Picture_247.jpeg)

![](_page_23_Picture_5.jpeg)

![](_page_24_Picture_8.jpeg)

#### Kurzes Quellcodebeispiel für Fortran 2.3

DspLib-Programme werden typischerweise in Fortran geschrieben. Dabei soll der Fortran-Stil nahe am Fortran77 ausgerichtet sein, damit der Code auch mit alten frei downloadbaren Compilern genutzt werden kann. Die hier gezeigten Beispiele sind veraltet und unvollständig!

```
!* Function ERROR = DGAUSS(N1, N2A, N2AB, DMATR, DMATI, EPS, IFLAG, CONTRL,
                                                      \overline{\phantom{a}}!*I1NEW, I2NEW, RANG, DETR, DETI)
FUNCTION DGAUSS(N1, N2A, N2AB, DMATR, DMATI, EPS, IFLAG, CONTRL,
                                                    \ell_r\alphaI1NEW, I2NEW, RANG, DETR, DETI)
   IMPLICIT NONE
\mathbf{I}INCLUDE "VODL. INC"
INTEGER*4 OUTUNI , I1MAX, I2MAX
    PARAMETER( OUTUNI=9, I1MAX=200, I2MAX=200)
                                      <u>| *===============</u>
   INTEGER*4 DGAUSS.N1.N2A.N2AB.IFLAG.CONTRL.I12.I1.I2.J1.J2.
                                                     &!
   \&I1NEW(I1MAX), I2NEW(I2MAX), RANG
----------------------------
   REAL*8 DMATR(I1MAX, I2MAX), DMATI(I1MAX, I2MAX), DETR, DETI,
                                                      \mathbf{k} !
           DAUX1, DAUX2, D1SGN, D2SGN, DF12R, DF12I, DFACR, DFACI, EPS
   \mathcal{R}DATA D1SGN, D2SGN
                                                      \&!
   \frac{k}{2} / 1.DO, 1.DO /
   DGAIISS = 555DO I1=1, I1MAX; I1NEW(I1) = I1; ENDDO; DETR = 1.DODO I2=1, I2MAX; I2NEW(I2) = I2; ENDDO; DETI = 0.DODO I12=1, MIN(N1, N2A)
! * = = = = -DO I1=1.N1
     IF((I1.LT.I12 .AND. CONTRL.LT.2) .OR. I1.EQ.I12) CYCLE
\mathbf{I}IF (IFLAG.EQ.O) THEN
       DFACR = DF12R * DMATR(I1,I12)ELSE
       DFACR = DF12R * DMATR(I1, I12) - DF12I * DMATI(I1, I12)
       DFACI = DF12I * DMATR(I1, I12) + DF12R * DMATI(I1, I12)
     ENDIF
                       1* -DO I2=I12, N2AB
      IF(IFLAG.EQ.O)THEN
       DMATR(11, I2) = DMATR(11, I2) - DFACR * DMATR(112, I2)ELSE
       DAUX1 = DMATR(I12,I2); DAUX2 = DMATI(I12,I2)DMATR(I1, I2) = DMATR(I1, I2) - DFACR * DAUX1 + DFACI * DAUX2DMATI(II,I2) = DMATI(II,I2) - (DFACI * DAUX1 + DFACR * DAUX2)FNDTE
     ENDDO
!* - - - - - -ENDDO
\mathbf{I}<u>. . . . . . . . . . . . . . . . .</u>
 \begin{array}{ccccccccccccc} \textbf{L} & \textbf{L} & \textbf{L} & \textbf{L} & \textbf{L} & \textbf{L} \end{array}DAUX1 = DETRDETR = DETR * DMATR(I12, I12) - DETI * DMATI(I12, I12)
    DETI = DETI * DMATR(I12, I12) + DAUX1 * DMATI(I12, I12)
1 * - - -IF (CONTRL.EQ.3) THEN
      DO T2=T12.N2AB
       IF(IFLAG.EQ.O)THEN
        DMATR(I12, I2) = DF12R * DMATR(I12, I2)ELSE
        DAUX1 = DMATR(I12, I2) ; DAUX2 = DMATI(I12, I2)
        DMATR(112, I2) = DF12R * DAUX1 - DF12I * DAUX2DMATI( I12, I2) = DF12I * DAUX1 + DF12R * DAUX2ENDIF
      ENDDO
    ENDIE
! * = = = - -ENDDO
              DAUX1 = D1SGN*D2SGN : DETR = DETR*DAUX1 : DETI = DETI*DAUX1
    RETHRM
END
```
Projektbeschreibung X86-128|256|512 Prozessor als Doktorarbeit (C) 2015 Wolfgang Renner

```
IVALU1 = IS4(IVALU2, IVALU3, IVALU4, -111111, -222222, -333333, -444444) !!!
!*!*\ast\mathbf{I}FUNCTION Integer Set4() serves for Fortran F77 compatible setting of
   multiple Integer VALUes per line without F90 compatible ";" usage.
\mathbf{I} *
FUNCTION
           IS4(IVALU2, IVALU3, IVALU4,
                                                &!
   \mathbf{g}_rTDATA1, TDATA2, TDATA3, TDATA4)
                                                 \blacksquareTMPLICIT NONE
                                                 -999
INTEGER*4 IS4, IVALU2, IVALU3, IVALU4,
                                                 \&!
           IDATA1, IDATA2, IDATA3, IDATA4
                                                 \pm 1\mathbf{r}COMMON / COMBL2/ DSUMR, DSUMI
\frac{1}{2}-111
DMATIR(I,J) = SQRT( (+10.D0) **J / DBLE(MAX(I,1)))\cdot %
                                                 \mathbf{1}TS4= TDATA1\pm 1.1IVALU2 = IDATA2
                                                 111IVALU3 = IDATA3
                                                 111IVALU4 = IDATA4111RETHRM
                                                 \blacksquareEND
                                                 111SVALU1 = SS4(SVALU2, SVALU3, SVALU4, +11.000, -12.000, +13.000, -14.000) !!!
\mathbf{I} *
\mathbf{I} *
                                                                          \ddot{\textbf{r}}!*FUNCTION Single Set4() serves for Fortran F77 compatible setting of
   multiple Single VALUes per line without F90 compatible ";" usage.
\overline{1}FUNCTION
            SS4(SVALU2, SVALU3, SVALU4, SDATA1, SDATA2, SDATA3, SDATA4) !!!
IMPLICIT NONE
                                                 111\frac{1}{3} \frac{1}{3} \frac{RFAL*4SS4, SVALU2, SVALU3, SVALU4,
                                                 r_{\rm}\mathcal{R}SDATA1, SDATA2, SDATA3, SDATA4
                                                 111\begin{array}{cccc} 11! & SSA & = SNGL(+11.000) \\ - & - & - & - \end{array}10001 SS4 = SDATA1
         \sim! * -\sim10002 SVALU2 = SDATA2
                                                111 SVALII2 = SNGL(-12 000)
   and the state of the state of
                                                    \mathcal{L}^{\text{max}} , where \mathcal{L}^{\text{max}}10003 SVALU3 = SDATA3
                                                ! \, ! \, ! \, SVALU3 = SNGL(+13.000)
1* - - - - - - -and the state of the
                             and the state of the state of
                                                   a de la construcción de la construcción
10004 SVALU4 = SDATA4
                                                1!! SVALU4 = SNGL(-14.000)
               !* - - - - - - - - - -!*005 SVALU5 = SDATA5
                                                ! \, ! \, ! \, SVALU5 = SNGL(-14.000)
RETURN
                                                 111END
                                                 111STRG32 = ?@1-111!* -ERROR1 = DL1(GETINP, 000001, TOKCNT, PAGCNT, LINCNT, COLCNT,
                                                k!
   \mathcal{R}1000910000,002560,000000,002560,NASOFF,NASCNT,
                                                \mathcal{R}1060916168,000032,000000,000032,DASOFF,DASCNT,
   &
                                                 \&!
   \mathbf{g}_r000032.HLMEN3.000012.000012.000010.BASFND.
                                                 r<sub>1</sub>\mathcal{R}STRG32,'&p&n'
                                               1/8!
 <u>. . . . . . . . . . . . . . . .</u>
   \&' \&s HLMEN1: MENU #.#.#.# Demos xx
                                           k n k n, // k!
   &'&s 3.6.1.n Menu 1.X.X.X Demos
                                             k n<sup>2</sup>// k !
   &'&s 3.6.2.n Menu 2.X.X.X Demos
                                             k n'/k !
   k<sup>2</sup>ks 3.6.3.n Menu 3.X.X.X Demos
                                           knkn'// k!
   &'&E HLMEN3@
                                              ') \qquad18 a construction of the contract of the construction of the construction of the construction of the construction of \mathcal{L}\mathcal{L}^{\text{max}}_{\text{max}}\sim\mathcal{L}^{\text{max}} , and \mathcal{L}^{\text{max}}\mathcal{L}(\mathcal{L}) , and \mathcal{L}(\mathcal{L}) , and
                                    \sim\mathcal{L}^{\mathcal{L}} and \mathcal{L}^{\mathcal{L}}\sim 10^{-10}\simCarl Carl Carl
                                 and the state of the state of the
1* -
```
#### Kurzes Quellcodebeispiel für C/CPP und LaTeX 2.4

DspLib-Programme können auch im Umfeld von C/CPP genutzt werden. Ich habe dazu einfache Testprogramme geschrieben, welche funktionstüchtig waren. Gegenwärtig benutze ich nur Fortran zum Weiterentwickeln von DspLib. Deswegen sind die C-Beispiele hier nur von halbherziger Reife. Im gereiften Stadium sollen C Beispielprogramme ausgearbeitet werden, die in einem Fortran-artigen Stil geschrieben sind und ebenso leicht verstanden und für eigene Anwendungen weiterbearbeitet werden können. Beidesmal entfällt die Auseinandersetzung mit dem Windows API.

Um textuelle Veröffentlichungen zu schreiben ist pdfLAT<sub>F</sub>X sehr zu empfehlen. Mit Dsplib kann man Bilder im JPG- oder PNG-Format speichern und CSV-Datentextdateien erzeugen. Das lässt sich prima in L<sup>A</sup>T<sub>F</sub>X einbinden. Man kann aber auch beliebige andere Textsatzsystem benutzen.

```
1/5error = DL1(0pnWin, winnum, lftedg, topedg, winwdt, winhgt, contrl,
\frac{1}{2}wtitle, bmifil, fnthnd, dummy1, winsrc, bmpwdt, bmphgt)
\frac{1}{2}winnum = 1; lftedg= 670; topedg= 0; winwdt=350; winhgt=250;
       control = 100000; *owtitl= "01 Window CPP @";
       fnthnd = 0 ; *cfgfil= "D10pnWin.ini@";
       dummy1 = 0 ; winsrc = 0; bmpwdt = 1024; bmphgt = 1024;
       error = DL1(OpnWin, winnum, lftedg, topedg, winwdt, winhgt, contrl,
                *owtitl,&MYNULL,fnthnd,dummy1,winsrc,bmpwdt,bmphgt);
//---------------------
      dest = 0;error = DL1(Drwl.in, dest, 20, 20, 220, 135, 100000, 1);printf("DrwLin: error = \sqrt{10.8d \sqrt{9.8x}}\", error, error);
\sqrt{}error = DL1(Drwl.in, dest, 20, 12, 260, 145, 100000, 2);\frac{1}{2}printf("DrwLin: error = \10.8d \9.8x\n\r", error, error);
       for(i=1; i<128; i++) error=DL1(DrwPx1,00,i*3+20,i*2+26,0,i)
       {\tt for(i=1;i<32;i++)} \quad {\tt error=DL1(Drwl.in,00,i*9+20,120,i*9+26,135,0,i)};for(i=1; i<32; i++) error=DL1(DrwFrm,00,i*9+20,140,i*9+26,155,0,i);
       for(i=1:i<32:i++) error=DL1(DrwBlk.00.i*9+20.160.i*9+26.175.0.i);
       dest = 0; x = 200; y = 100; contrl = 10000; apen = 11;
       fnthnd= 0; *txtstr = "Hallo CPP !@";
       error = DL1(DrwTxt, dest, x, y, contr1, apen, fnthnd, *txtstr);11-----
          for(k = 1 ; k \le 350 ; k++){
        control = 100000; fnthnd = -2;
        error = DL1(GetMsg, &msgnum, &gmdest, &gmcmit, &mousex, &mousey, &contrl,
                   &igmval, &sgmval, &dgmval, egmval, gmstrg, &fnthnd, &dlbcbk);
        dest = 0:
        if(msønum != -10)printf(" GetMsg: %4d %8.6d %9.8x %4d CB()= %5d %5d %5d %5d\n",
          k.msgnum.msgnum.gmcmit.
          d\text{lbcbk}[0], d\text{lbcbk}[1], d\text{lbcbk}[2], d\text{lbcbk}[3]);for(i=1 ; i \le 10000000*50 ; i++);
        if (msgnum == 110104) break;
        error = DL1(Drwlin, dest, 20, 20, 220, 135, 100000, 1);error = DL1(DrwFrm, dest, 20, 12, 260, 145, 100000, 2);spring(xvalstr, "GetMsg = %4d %12.6d %", k, msgnum);error = DL1(DrwTxt, dest, 10, 165, 10000, k, 0, *valstr);if (k % 2 == 0) error = DL1(Drwlin, dest, k, 175, k, 195, 100000, k);
                  else error = DL1(Drwl.in, dest, k, 190, k, 200, 100000, k);
        if (msgnum == 10101) {
          winnum = 1 : *bmifil = "C1ClsWin.bmi#" : contrl = 100001 :
          error = DL1(ClsWin, winnum, *bmifil, contrl);
          printf(" ClsWin: error = \sqrt{10.8d \sqrt{9.8x}}\", error, error);
          error = DL1(GetInp, 0, 10, 00, 12, 1, \&i, *gistry, "OK ? (RETURN) = @");else if (msgnum == 110101 || msgnum == 110111){
          dspnum = 1; *bmifil = "C1ClsDsp.bmi#"; contrl = 100001;
          \texttt{error = DLI}(\texttt{ClsDsp}, \texttt{dspnum}, *\texttt{bmitil}, \texttt{control})\;\;;printf("ClsWin: error = \sqrt{10.8d} \.8x\n\r", error, error);
          error = DL1(GetInp, 0, 10, 00, 12, 1, k_i, *gistry, "OK ? (RETURN) = @");else if (msgnum == 120101 | | msgnum == 120111){
          dspnum = 2; *bmifil = "C2C1sDsp.bmi#"; contrl = 0001;
          error = DL1(ClsDsp, dspnum, *bmifil, contrl);
          printf(" ClsWin: error = \sqrt{10.8d \sqrt{9.8x \cdot h}r}, error, error);
          error = DL1(GetImp, 0, 10, 00, 17, 1, & i, *gistry, "OK ? (RETURN) = @");if (msgnum == 110601) error = DL1 (SetABM, 12, 1000);
        if (msgnum == 110602) error = DLI(SetABM, 12, 1001);
```
Projektbeschreibung X86-128<br>|256<br>|512 Prozessor als Doktorarbeit (C) 2015 Wolfgang Renner

![](_page_28_Picture_9.jpeg)

- 3 Grundlagen der Assemblerprogrammierung
- 3.1 Zahlenformate
- 3.2 Operationen
- 3.3 Adressierungen
- 4 Praktisches Programmieren
- 4.1 Quellcodeformate
- 4.2 Deklarationen
- 4.3 Funktionen und Subroutinen
- 4.4 Verzweigungen
- 5 Und noch mehr für meine Doktorarbeit
- 5.1 Windows API
- 5.2 Threads und Speicherplatznutzung
- 5.3 Gemischte Programmierung in Fortran, C und Assembler
- 5.4 GUI Design im Rahmen von DspLib-Programmen